# UV RNA FAIMS S30

# **Load required packages**

```
## corrplot 0.84 loaded
##
## Attaching package: 'dplyr'
## The following objects are masked from 'package:stats':
##
## filter, lag
## The following objects are masked from 'package:base':
##
## intersect, setdiff, setequal, union
## -- Attaching packages --------------------------------------- tidyverse 1.3.0 --
## v ggplot2 3.3.0 v purrr 0.3.4
## v tidyr 1.0.3 v forcats 0.5.0
## v readr 1.3.1
## -- Conflicts ------------------------------------------ tidyverse_conflicts() --
## x dplyr::filter() masks stats::filter()
## x dplyr::lag() masks stats::lag()
##
## Attaching package: 'kableExtra'
## The following object is masked from 'package:dplyr':
##
## group_rows
##
## Attaching package: 'magrittr'
## The following object is masked from 'package:purrr':
##
## set_names
## The following object is masked from 'package:tidyr':
##
## extract
##
## Attaching package: 'gridExtra'
## The following object is masked from 'package:dplyr':
##
## combine
##
## ********************************************************
```

```
## Note: As of version 1.0.0, cowplot does not change the
## default ggplot2 theme anymore. To recover the previous
## behavior, execute:
## theme_set(theme_cowplot())
## ********************************************************
##
## Attaching package: 'cowplot'
## The following object is masked from 'package:ggpubr':
##
## get_legend
## Loading required package: lattice
## Loading required package: survival
## Loading required package: Formula
##
## Attaching package: 'Hmisc'
## The following objects are masked from 'package:dplyr':
##
## src, summarize
## The following objects are masked from 'package:base':
##
## format.pval, units
##
## Attaching package: 'caret'
## The following object is masked from 'package:survival':
##
## cluster
## The following object is masked from 'package:purrr':
##
## lift
## Loading required package: usethis
```
# **Loading RNP:Xl data into the R environment**

I included the manually evaluated datasets for my ASMS talk to see if machine learning can help me with identifying a possible score cutoff or other metric to help reduce the numbers of entries I have to go through after RNP:xl output. The datasets include a merged version of both the S30 and S100 fraction that were initially considered individually:

\*Ecoli UV RNA

### **Data wrangling**

First, we need to add an extra column to each dataset, indicating which cross-linker was used in the experiment.

Then, we need to combine the dataframes.

# **First filtering step**

Remove any entry that does not contain an RNA adduct and fits to a target better than a decoy.

# **Compute additional metrices (columns)**

#### **Peplength**

#### **classification of amino acids**

Create new column with peptide length and classify identified amino acids in peptides as follows:

- 1. charged amino acids: R, K, D, E
- 2. polar amino acids: Q, N, H, S, T, Y, C, W
- 3. hydrophobic amino acids: A, I, L, M, V, P, G

#### **Peptide pI (isoelectric point)**

Compute the isolelectric point for each peptide in each entry.

#### **aI (aliphatic index)**

Compute the aliphatic Index for each peptide in each entry. See the following paper for more info:

*Thermostability and aliphatic index of globular proteins. J Biochem. 1980 Dec;88(6):1895-8.*

"A statistical analysis shows that the alphatic index, which is defined as the relative volume of a protein occupied by aliphatic side schains (alanine, valine, isoleucine, and leucine), of proteins of thermophilic bacteria is significantly higher than that of ordinary proteins. The index may be regarded as a positive factor for the increase of thermostability of globular proteins."

In general, an aI of greater 92.6 is particulary stable thermally as found in thermophiles. Now, since we are investigating tryptic peptides, I could only find one paper on that matter.

*GETTING INTIMATE WITH TRYPSIN, THE LEADING PROTEASE IN PROTEOMICS Published online 15 June 2013 in Wiley Online Library (wileyonlinelibrary.com). DOI 10.1002/mas.21376*

According to this paper, human proteins result in 61 tryptic peptides on average.

#### **proposed cross-linking amino acid**

**Hydrophibicity index**

#### **Molecular weight of peptide**

*Note: returns the average masses, not the monoisotopic masses!*

# **Machine learning**

### **Split dataset**

Seperate different species of nucleotides (RNA, DNA) and cross-linker (UV, DEB).

# **Setting up the dataset**

Harmonize the number of trues and falses and dropping all categorical columns.

```
set.seed(42)
drops_general<-c("precursor_purity", "RNPxl_a_ion_score")
```

```
ml_UV_RNA<-data1 %>%
  filter(XLinker == "UV", Curated == "0", Nucleotides == "RNA") %>%
  sample_n(838) %>%
  rbind(RNA_UV)
rows_UV_RNA <- sample(nrow(ml_UV_RNA))
ml_UV_RNA <- ml_UV_RNA[rows_UV_RNA, ] %>%
  dplyr::select_if(is.numeric)
ml_UV_RNA<-ml_UV_RNA[, !(colnames(ml_UV_RNA) %in% drops_general)]
```
# **Splitting into train and test data**

I will use 80% of the data to train, and 20% to test the model

```
ml_UV_RNA$Curated<-as.factor(ml_UV_RNA$Curated)
ml_UV_RNA$Curated<-factor(ml_UV_RNA$Curated, levels = c("0", "1"), labels = c("False", "True"))
ml_UV_RNA_train <- ml_UV_RNA[1:1340, ]
ml_UV_RNA_test <- ml_UV_RNA[1341:1676, ]
```
# **KNN**

K nearest neighboor classification based on numeric variables, min-max normalized.

```
library(class)
library(gmodels)
knn_drop <- c("Curated", "isotope_error", "RNPxl_a_ion_score", "RNPxl_precursor_purity")
normalize <- function(x) {
  return((x-min(x))/(max(x)-min(x)))
}
ml_UV_RNA_test_knn<-ml_UV_RNA_test[,!(names(ml_UV_RNA_test) %in% knn_drop)]
ml_UV_RNA_test_knn<-as.data.frame(lapply(ml_UV_RNA_test_knn[1:39], normalize))
ml_UV_RNA_test_knn_labels<-ml_UV_RNA_test[1:336, 5]
```
ml\_UV\_RNA\_train\_knn<-ml\_UV\_RNA\_train[,**!**(**names**(ml\_UV\_RNA\_train) **%in%** knn\_drop)] ml\_UV\_RNA\_train\_knn<-**as.data.frame**(**lapply**(ml\_UV\_RNA\_train\_knn[1**:**39], normalize)) ml\_UV\_RNA\_train\_knn\_labels<-**as.data.frame**(ml\_UV\_RNA\_train[1**:**1340, 5])

# **Evaluate Model Performance UV RNA**

Here, I chose 5 neighbors:

```
UV_RNA_knn_pred <- knn(train = ml_UV_RNA_train_knn, test = ml_UV_RNA_test_knn,
                    cl = ml_UV_RNA_train_knn_labels$Curated, k =5 )
CrossTable(x = ml_UV_RNA_test_knn_labels$Curated, y = UV_RNA_knn_pred, prop.chisq = F)
##
##
## Cell Contents
## |-------------------------|
## | N |
## | N / Row Total |
## | N / Col Total |
```
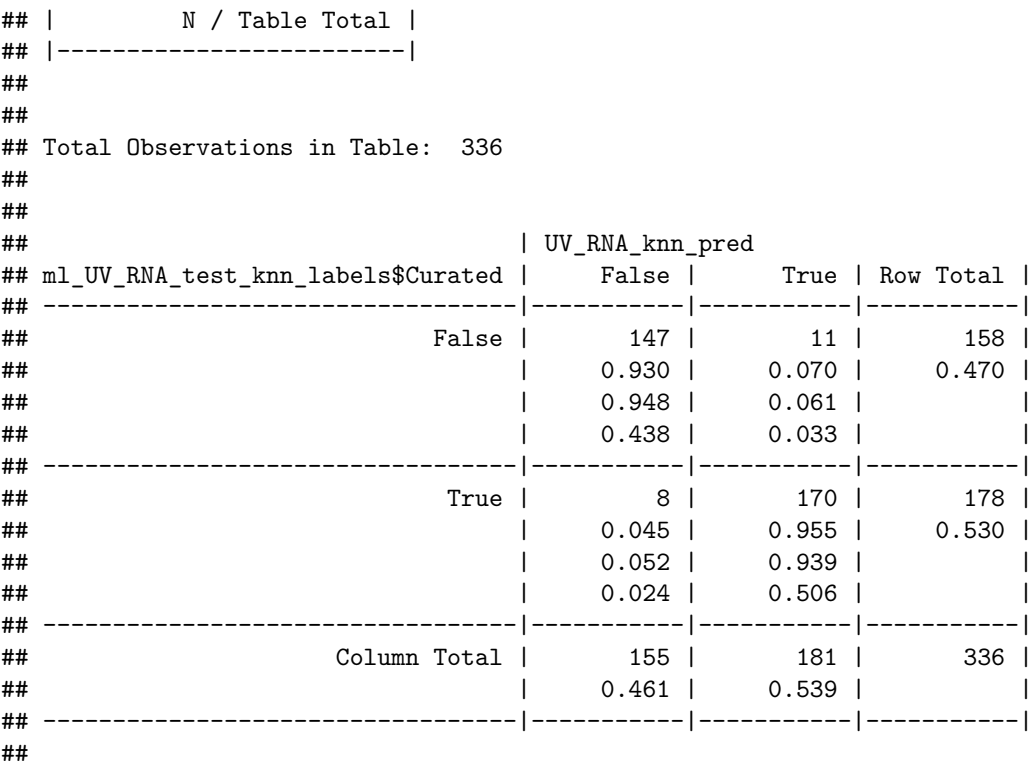

```
##
```
# **Decision trees and classification rules**

# **C5.0**

**library**(C50)

C5\_drop <- **c**("isotope\_error", "RNPxl\_a\_ion\_score", "precursor\_purity")

```
ml_UV_RNA_train_C5<-ml_UV_RNA_train[,!(names(ml_UV_RNA_train) %in% C5_drop)]
ml_UV_RNA_test_C5<-ml_UV_RNA_test[,!(names(ml_UV_RNA_test) %in% C5_drop)]
```
# **UV RNA**

**with boosting and penalty for false positives**

penalize False Positives 4 times more than false negatives.

```
matrix_dimensions<- list(c("True", "False"), c("True", "False"))
names(matrix_dimensions) <- c("predicted", "actual")
error\_cost \leftarrow matrix(c(0,1,4,0), nrow = 2, dimnames = matrix_dimensions)C5_model_UV_RNA_boost_pen<-C5.0(x=ml_UV_RNA_train_C5[-5], y=ml_UV_RNA_train_C5$Curated,
                                  costs = error\_cost, trials = 10)summary(C5_model_UV_RNA_boost_pen)
##
## Call:
```

```
## C5.0.default(x = ml_UV_RNA_train_C5[-5], y = ml_UV_RNA_train_C5$Curated,
```

```
\# trials = 10, costs = error cost)
##
##
## C5.0 [Release 2.07 GPL Edition] Wed Jun 23 10:38:27 2021
## -------------------------------
##
## Class specified by attribute `outcome'
##
## Read 1340 cases (40 attributes) from undefined.data
## Read misclassification costs from undefined.costs
##
## ----- Trial 0: -----
##
## Decision tree:
##
## score > 0.061008:
## :...RNPxl_pl_pc_MIC <= 0.007726523:
## : :...RNPxl pl MIC > 0.04139248:
## : : :...precursor <= 753.8025: True (11)
## : : : precursor > 753.8025: False (16/3)
## : : RNPxl_pl_MIC <= 0.04139248:
## : : :...RNPxl_pl_pc_MIC <= 0.0001836105: False (561/11)
## : : RNPxl_pl_pc_MIC > 0.0001836105:
## : : :...RNPxl_pl_modds <= 0.730354: False (72/9)
## : : RNPxl_pl_modds > 0.730354:
## : : :...precursor_intensity <= 1838890: False (8/3)
## : : precursor_intensity > 1838890: True (11)
## : RNPxl_pl_pc_MIC > 0.007726523:
\# : \ldots aa_class_polar > 5: False (5/1)
## : aa_class_polar <= 5:
## : :...RNPxl_total_MIC > 0.1157202: True (64)
## : RNPxl_total_MIC <= 0.1157202:
## : :...RNPxl_RNA_MASS_z0 > 404.0022:
## : :...Hydro <= -0.49: False (6/3)
## : : Hydro > -0.49: True (22)
## : RNPxl_RNA_MASS_z0 <= 404.0022:
## : :...score > 0.419009: False (5)
## : score <= 0.419009:
## : :...RNPxl_marker_ions_score <= 0.06687339: True (6)
## : RNPxl_marker_ions_score > 0.06687339: False (2)
## score <= 0.061008:
## :...RNPxl_modds <= 0.2422339:
## :...aIndex <= 90.69: False (21/7)
## : aIndex > 90.69: True (21)
## RNPxl_modds > 0.2422339:
\# \qquad \qquad \dots \text{pI} > 6.16:
## :...Hydro > -0.39: True (263)
\# : Hydro \leq -0.39:
## : :...RT <= 1995.088: True (26)
## : RT > 1995.088: False (9/6)
## pI <= 6.16:
## :...RNPxl_RNA_MASS_z0 <= 244.0695: False (5/2)
## RNPxl_RNA_MASS_z0 > 244.0695:
## :...aa_class_charged <= 2:
```

```
## \ldots RNPxl best localization score <= 0.0497132: False (3)
## : RNPxl_best_localization_score > 0.0497132: True (5)
## aa class charged > 2:
## :...aa_class_polar <= 3: True (79/1)
## aa_class_polar > 3:
## :...RNPxl_RNA_MASS_z0 > 635.0778: True (49/1)
## RNPxl RNA MASS z0 <= 635.0778:
## :...RNPxl_pl_MIC > 0.02491653: True (26)
## RNPxl_pl_MIC <= 0.02491653:
## :...RNPxl_marker_ions_score <= 0.09317322: False (32/22)
## RNPxl_marker_ions_score > 0.09317322: True (12)
##
## ----- Trial 1: -----
##
## Decision tree:
##
## score <= 0.0726375:
## :...RNPxl partial loss score \leq 0.7555764: False (28/19.6)
## : RNPxl_partial_loss_score > 0.7555764: True (869/27.5)
## score > 0.0726375:
## :...RNPxl_pl_pc_MIC <= 0.002406057:
## :...RNPxl_marker_ions_score > 0.03210174: False (101.9/77.7)
## : RNPxl_marker_ions_score <= 0.03210174:
## : :...RNPxl_pl_modds <= 0.33299:
## : :...aa_class_polar <= 6: False (272)
## : : aa_class_polar > 6:
## : : :...RNPxl_MIC <= 0.4404297: False (73.2/12.7)
## : : RNPxl_MIC > 0.4404297: True (13.5/0.8)
## : RNPxl_pl_modds > 0.33299:
## : :...score > 0.759875: True (59.1/8.3)
## : score <= 0.759875:
## : :...RNPxl_MIC <= 0.4907319: False (134.1/46.4)
## : RNPxl_MIC > 0.4907319: True (16.5/1.5)
## RNPxl_pl_pc_MIC > 0.002406057:
## :...precursor > 1085.438: False (7.6/1.5)
## precursor <= 1085.438:
## :...RNPxl_RNA_MASS_z0 <= 244.0695: False (9.8/4.5)
## RNPxl_RNA_MASS_z0 > 244.0695:
## :...precursor_error_ppm <= 0.2314823: False (15.1/9.1)
## precursor_error_ppm > 0.2314823:
## :...RNPxl_pl_Morph <= 2.00818: False (21.2/11.3)
## RNPxl_pl_Morph > 2.00818: True (198.5/2.3)
##
## ----- Trial 2: -----
##
## Decision tree:
##
## RNPxl_pl_pc_MIC > 0.001713034: True (952.1/52.3)
## RNPxl_pl_pc_MIC <= 0.001713034:
## :...RNPxl_precursor_score > 0.002855255: True (94.3/1.2)
## RNPxl_precursor_score <= 0.002855255:
## :...RNPxl_total_loss_score > 13.47351:
## :...RNPxl_pl_pc_MIC > 0.001647775: False (7.3)
## : RNPxl_pl_pc_MIC <= 0.001647775:
```

```
## \vdots :...RNPx1 p1 im MIC <= 0.007103287: True (153.1/2.1)
## : RNPxl_pl_im_MIC > 0.007103287: False (33.9/25.7)
## RNPxl total loss score <= 13.47351:
## :...RNPxl_pl_MIC > 0.04215598: True (124.6/9.4)
## RNPxl_pl_MIC <= 0.04215598:
## :...RNPxl_pl_modds <= 0.33299: False (317.8/30.2)
## RNPxl_pl_modds > 0.33299:
## :...precursor > 1005.797: False (33.2)
## precursor <= 1005.797:
## :...RNPxl_score <= -2.285719: False (24.1)
## RNPxl_score > -2.285719:
## :...RNPxl_total_MIC <= 0.04661144: True (91.7/2.4)
## RNPxl_total_MIC > 0.04661144: False (130.2/85.5)
##
## ----- Trial 3: -----
##
## Decision tree:
##
## score > 0.279249:
## :...RNPxl_pl_pc_MIC > 0.021649: True (131/7.8)
## : RNPxl_pl_pc_MIC <= 0.021649:
## : :...RNPxl total MIC > 0.4968228: True (59.5/7.4)
## : RNPxl_total_MIC <= 0.4968228:
## : :...RNPxl_marker_ions_score > 0.07374955: True (56.5/8.1)
## : RNPxl_marker_ions_score <= 0.07374955:
## : :...RNPxl_pl_modds <= 0.07581517: False (132)
## : RNPxl_pl_modds > 0.07581517:
## : :...RNPxl_partial_loss_score <= 5.0293: False (194.9/52.1)
## : RNPxl_partial_loss_score > 5.0293:
## : :...precursor > 1005.471: False (60)
                     precursor \leq 1005.471:
## : :...RNPxl_best_localization_score <= 0.2996045: True (134.5/13.6)
## : RNPxl_best_localization_score > 0.2996045: False (7.2)
## score <= 0.279249:
## :...RNPxl precursor score > 0.01703667: True (127.6)
## RNPxl_precursor_score <= 0.01703667:
\text{\#}\text{\#} :...RNPxl total loss score \leq 1.654075:
## :...RNPxl_partial_loss_score > 4.360192: True (36.3/0.5)
## : RNPxl_partial_loss_score <= 4.360192:
## : :...RT <= 2036.58: True (31.8/1.4)
## : RT > 2036.58: False (43.1/5.6)
## RNPxl total loss score > 1.654075:
## :...RNPxl_pl_pc_MIC > 0.01650992: True (135.5)
## RNPxl_pl_pc_MIC <= 0.01650992:
## :...RNPxl_pl_MIC > 0.04691937: True (81.4)
## RNPxl_pl_MIC <= 0.04691937:
## :...RNPxl_score <= 0.1529219: False (53.1/33.2)
## RNPxl_score > 0.1529219:
## :...Hydro > -0.2: True (312.3/9.5)
## Hydro \leq -0.2:
## :...RNPxl_Da_difference <= -0.0007993339: True (87.8)
## RNPxl_Da_difference > -0.0007993339:
## :...aa_class_charged > 5: True (30.3)
## aa_class_charged <= 5:
```

```
## :...RNPxl_total_MIC > 0.5777186: True (25.5)
## RNPxl_total_MIC <= 0.5777186:
## :...RNPxl_modds > 11.55659: True (16.4)
## RNPxl_modds <= 11.55659: [S1]
##
## SubTree [S1]
##
## RNPxl_immonium_score <= 0.03291839: True (54.3/5.5)
## RNPxl_immonium_score > 0.03291839:
## :...RNPxl_pl_MIC <= 0.006622917: True (13.8/0.9)
## RNPxl_pl_MIC > 0.006622917: False (64.3/21.6)
##
## ----- Trial 4: -----
##
## Decision tree:
##
## score <= 0.279249:
\# :...RNPxl pl modds <= 0.06587414: False (73.6/44.2)
## : RNPxl_pl_modds > 0.06587414:
## : :...RNPxl precursor score > 0.01703667: True (98.8)
## : RNPxl_precursor_score <= 0.01703667:
\# : \therefore RT <= 1707.911: True (112.7/2.2)
## : RT > 1707.911:
## : :...Peplength <= 9: False (72.9/46.2)
## : Peplength > 9:
## : :...Hydro <= -0.9: False (30.2/20.6)
\# : Hydro > -0.9:
## : :...aIndex > 126.96: False (27.9/19.5)
## : aIndex <= 126.96:
## : :...RNPxl_pl_MIC > 0.01001978: True (562.5/20.6)
## : RNPxl_pl_MIC <= 0.01001978:
## : :...RNPxl_pl_modds <= 0.1546841: True (83.5/0.7)
## : RNPxl_pl_modds > 0.1546841:
## : :...RNPxl_precursor_score <= 0.002451922: False (79.4/52)
## : RNPxl_precursor_score > 0.002451922: True (23.6)
## score > 0.279249:
## :...RNPxl_pl_pc_MIC > 0.007726523:
## :...RNPxl_RNA_MASS_z0 <= 324.0359: False (60/36.7)
## : RNPxl_RNA_MASS_z0 > 324.0359: True (149.6/4.9)
## RNPxl_pl_pc_MIC <= 0.007726523:
## :...RNPxl_pl_Morph <= 3.006252: False (144.9)
## RNPxl_pl_Morph > 3.006252:
## :...RT > 3562.469: False (67.8)
## RT <= 3562.469:
## :...precursor > 1058.797: False (35.4)
## precursor <= 1058.797:
## :...aa_class_hydrophobic > 12: False (11.9)
## aa_class_hydrophobic <= 12:
## :...RNPxl_modds <= 1.15274e-005: True (47.4/0.7)
## RNPxl_modds > 1.15274e-005:
## :...RNPxl_pl_modds <= 0.2060084: False (21.3)
## RNPxl_pl_modds > 0.2060084:
## :...Peplength > 18: False (11.9)
## Peplength <= 18:
```

```
## :...RNPxl_RNA_MASS_z0 <= 244.0695: False (6.9)
## RNPxl_RNA_MASS_z0 > 244.0695: [S1]
##
## SubTree [S1]
##
## RNPxl best localization score > 0.2416947: True (29.5)
## RNPxl best localization score <= 0.2416947:
## :...RNPxl_pl_pc_MIC <= 0.0004818717: False (79.6/49.9)
## RNPxl_pl_pc_MIC > 0.0004818717: True (88.3/3.1)
##
## ----- Trial 5: -----
##
## Decision tree:
##
## score <= 0.0792426:
## :...RT <= 2026.161: True (267.9)
## : RT > 2026.161:
## : :...RNPxl_total_MIC <= 0.1033425: False (26.9/15.5)
## : RNPxl_total_MIC > 0.1033425:
## : :...RNPxl_score <= -0.6372114: False (24.8/15.3)
## : RNPxl_score > -0.6372114:
## : :...pI > 6.5: True (202/2.2)
## : pI <= 6.5:
## : \cdot :...RNPxl best localization score > 0.5767938: True (71.9)
## : RNPxl_best_localization_score <= 0.5767938:
## : :...RNPxl_RNA_MASS_z0 > 635.0778: True (138.3/2.8)
## : RNPxl_RNA_MASS_z0 <= 635.0778:
## : :...score > 0.00985416: True (49.4)
## : score <= 0.00985416:
## : :...RNPxl_immonium_score > 0.1319419: False (6.3/0.3)
## : RNPxl_immonium_score <= 0.1319419:
## : :...RNPxl_immonium_score > 0.1050521: True (35)
## : RNPxl_immonium_score <= 0.1050521:
## : :...RNPxl_immonium_score > 0.0983247: False (5.5/0.3)
## : RNPxl_immonium_score <= 0.0983247:
## : :...precursor > 1184.961: True (44.3)
## : precursor <= 1184.961: [S1]
## score > 0.0792426:
## :...RNPxl_pl_pc_MIC > 0.007726523:
## :...RNPxl_total_MIC > 0.1157202: True (233.4/1.3)
## : RNPxl_total_MIC <= 0.1157202:
## : :...aa_class_charged <= 1: True (29.5)
## : aa_class_charged > 1: False (97.6/71.4)
## RNPxl_pl_pc_MIC <= 0.007726523:
## :...RNPxl_pl_Morph <= 4.002007: False (171.8/18)
## RNPxl_pl_Morph > 4.002007:
## :...RT > 3562.469: False (53.9)
## RT <= 3562.469:
## :...precursor > 1062.842: False (29.1)
## precursor <= 1062.842:
## :...aa_class_hydrophobic > 12: False (9)
## aa class hydrophobic <= 12:
## :...RNPxl_pl_pc_MIC > 0.00714745: False (7.6)
## RNPxl_pl_pc_MIC <= 0.00714745:
```

```
## :...RNPxl_pl_MIC > 0.04691937: True (57.8)
## RNPxl_pl_MIC <= 0.04691937:
## \cdots RNPxl precursor score > 0: True (21.8)
## RNPxl_precursor_score <= 0:
## :...RNPxl_Morph > 4.07617: False (19.8/4.7)
## RNPxl_Morph <= 4.07617:
## :...RNPxl_Morph <= 2.374591: False (14.1)
## RNPxl_Morph > 2.374591: [S2]
##
## SubTree [S1]
##
## RNPxl_immonium_score > 0.08947683: True (34)
## RNPxl_immonium_score <= 0.08947683:
## :...RNPxl_pl_im_MIC <= 0.001106155: False (69.2/45.5)
## RNPxl_pl_im_MIC > 0.001106155:
## :...RNPxl_Da_difference <= -0.002918677: False (3.3)
## RNPxl_Da_difference > -0.002918677: True (155.7/10.8)
##
## SubTree [S2]
##
## OMS_precursor_mz_error_ppm <= -1.892518: False (12.1/4.8)
## OMS_precursor_mz_error_ppm > -1.892518:
## :...RNPxl_total_MIC > 0.4968228: True (74.4/0.3)
## RNPxl_total_MIC <= 0.4968228:
## :...RNPxl_pl_im_MIC > 0.001746027: False (8.6)
## RNPxl_pl_im_MIC <= 0.001746027:
## :...aa_class_charged <= 1: False (2.9)
## aa_class_charged > 1:
## :...aa_class_polar <= 7: True (155.2/7.2)
## aa_class_polar > 7: False (3.1)
##
## ----- Trial 6: -----
##
## Decision tree:
##
## RNPxl_pl_pc_MIC <= 0.001713034:
## :...score <= 0.01433:
## : :...RNPxl_Morph > 22.34067: False (17.1/8.9)
## : : RNPxl_Morph <= 22.34067:
## : : :...RNPxl_pl_im_MIC <= 0.01459797: True (379.7/20.5)
## : : RNPxl_pl_im_MIC > 0.01459797: False (12.5/6.7)
## : score > 0.01433:
## : :...RNPxl_pl_MIC > 0.03875625: True (88.6/14.3)
## : RNPxl_pl_MIC <= 0.03875625:
## : :...RNPxl_pl_modds <= 0.33299: False (172.8/18.7)
## : RNPxl_pl_modds > 0.33299:
## : :...RNPxl_score <= 0.2081771: False (162.8/82.1)
## : RNPxl_score > 0.2081771: True (42.1/4.3)
## RNPxl_pl_pc_MIC > 0.001713034:
## :...RNPxl_pl_pc_MIC > 0.01692257: True (565.7/9.9)
## RNPxl_pl_pc_MIC <= 0.01692257:
## :...score <= 0.358071:
## :...RNPxl_modds <= 8.219478: True (584/14.1)
## : RNPxl_modds > 8.219478: False (68.7/54.5)
```

```
## score > 0.358071:
## :...RNPxl_precursor_score > 0.009979509: True (24.5)
## RNPxl_precursor_score <= 0.009979509:
## :...aIndex <= 20: True (29.7/1)
## aIndex > 20:
## :...OMS_precursor_mz_error_ppm <= 0.6800386: False (58.8/14.3)
## OMS precursor mz error ppm > 0.6800386: True (49.4/3)
##
## ----- Trial 7: -----
##
## Decision tree:
##
## aa_class_hydrophobic > 12:
## :...RNPxl_total_loss_score <= 11.3473: False (49.6/0.2)
## : RNPxl_total_loss_score > 11.3473: True (14)
## aa_class_hydrophobic <= 12:
## :...RNPxl_pl_pc_MIC > 0.003447095:
\# :...aa class polar > 5: False (31.7/18.1)
## : aa_class_polar <= 5:
## : :...RNPxl_score <= -1.828889:
## : :...RNPxl_marker_ions_score > 0.04883788: False (10.7/2.7)
## : : RNPxl_marker_ions_score <= 0.04883788:
## : : :...RNPxl_score > -1.871791: False (10.9/4.4)
## : : RNPxl_score <= -1.871791:
## : : :...precursor_intensity <= 7494384: True (171.6/4.6)
## : : precursor_intensity > 7494384: False (7.9/3.5)
## : RNPxl_score > -1.828889:
## : :...precursor <= 999.3894: True (577.1/0.8)
## : precursor > 999.3894:
## : :...precursor <= 1032.44: False (29.2/18.3)
## : precursor > 1032.44:
## : :...precursor_error_ppm <= 0.2342775: False (29.9/23.6)
## : precursor_error_ppm > 0.2342775: True (254.5/1.6)
## RNPxl_pl_pc_MIC <= 0.003447095:
## :...RNPxl_partial_loss_score <= 0.04691507: False (52.7)
## RNPxl_partial_loss_score > 0.04691507:
## :...score <= 0.0121387:
## :...RNPxl_score > 20.26862: True (84.5)
## : RNPxl_score <= 20.26862:
## : :...aa_class_hydrophobic <= 5: True (39.6)
## : aa class hydrophobic > 5:
## : :...RNPxl_score > 19.49398: False (9.4/2.9)
## : RNPxl_score <= 19.49398:
## : :...score > 0.00985416: True (40.5)
## : score <= 0.00985416:
## : :...score > 0.00165906: False (20.4/11.2)
## : score <= 0.00165906:
## : :...RNPxl_RNA_MASS_z0 > 635.0778: True (72.3)
## : RNPxl_RNA_MASS_z0 <= 635.0778:
## : :...RNPxl_total_MIC <= 0.1422275: False (5)
## : RNPxl_total_MIC > 0.1422275: [S1]
## score > 0.0121387:
## :...RNPxl_precursor_score > 0.001085989: True (59.3/3)
## RNPxl_precursor_score <= 0.001085989:
```

```
## :...RNPxl_pl_Morph <= 3.113975: False (63.1/2.9)
## RNPxl_pl_Morph > 3.113975:
## :...RNPxl_pl_im_MIC > 0.009181726: False (23.9)
## RNPxl_pl_im_MIC <= 0.009181726:
## :...precursor > 1043.75: False (17.9)
## precursor <= 1043.75:
## :...RNPxl_score <= -2.23855: False (13.8)
## RNPxl_score > -2.23855:
## :...RNPxl_pl_MIC > 0.03875625: True (48.4)
## RNPxl_pl_MIC <= 0.03875625:
## :...RNPxl_immonium_score > 0.01925475: False (11.5)
## RNPxl_immonium_score <= 0.01925475:
## :...aIndex <= 56.67: False (15/2.9)
## aIndex > 56.67: [S2]
##
## SubTree [S1]
##
## aa class hydrophobic > 9: True (63.2)## aa_class_hydrophobic <= 9:
## :...Hydro > -0.16: True (67.2/1.4)\# Hydro \le -0.16:
## :...RNPxl_modds <= 0.7470319: False (6.1)
## RNPxl_modds > 0.7470319:
## :...RNPxl_pl_err <= 0.003015395: False (75/55.2)
## RNPxl_pl_err > 0.003015395: True (47.9)
##
## SubTree [S2]
##
## precursor_error_ppm <= 0.4417974: False (17/7.6)
## precursor_error_ppm > 0.4417974:
## :...precursor_error_ppm > 2.94749: False (4)
## precursor_error_ppm <= 2.94749:
## :...RT > 3023.513: False (30/20.9)
## RT <= 3023.513:
## :...RNPxl_total_loss_score <= 2.523285: True (156.3/2.2)
## RNPxl_total_loss_score > 2.523285: False (16.9/13.3)
##
## ----- Trial 8: -----
##
## Decision tree:
##
## score <= 0.061008:
## :...RNPxl_pl_MIC <= 0.0083432:
## : :...RNPxl_modds <= 0.5975084: False (35.7/14.8)
## : : RNPxl_modds > 0.5975084: True (155.2/7)
## : RNPxl_pl_MIC > 0.0083432:
## : :...RNPxl_pl_im_MIC <= 0.006229385:
## : :...RNPxl_pl_err > 0.001676484: True (871.6/7.3)
## : : RNPxl_pl_err <= 0.001676484:
## : : :...RNPxl_pl_err <= 0.001613237: True (167.3/4)
## : : RNPxl_pl_err > 0.001613237: False (2.5/0.3)
## : RNPxl_pl_im_MIC > 0.006229385:
## : :...RNPxl_RNA_MASS_z0 <= 244.0695: False (5.6)
## : RNPxl_RNA_MASS_z0 > 244.0695:
```

```
## : :...RNPxl_mass_error_p <= 1.028149: False (5.3)
## : RNPxl_mass_error_p > 1.028149: True (182/9.9)
## score > 0.061008:
## :...RNPxl_pl_pc_MIC > 0.021649: True (255.6/8.4)
## RNPxl_pl_pc_MIC <= 0.021649:
## :...precursor > 1057.878: False (57.2)
## precursor <= 1057.878:
## :...RNPxl_pl_Morph <= 3.113975:
## :...RNPxl_precursor_score <= 0.0103176: False (134.7/30.4)
## : RNPxl_precursor_score > 0.0103176: True (29.1)
## RNPxl_pl_Morph > 3.113975:
## :...aa_class_hydrophobic > 12: False (13.8)
## aa_class_hydrophobic <= 12:
## :...RNPxl_pl_im_MIC > 0.009181726: False (11.2)
## RNPxl_pl_im_MIC <= 0.009181726:
## :...RT > 3783.566: False (10.1)
## RT <= 3783.566:
## :...RNPxl_pl_pc_MIC > 0.001696311:
## :...RNPxl_immonium_score > 0.02689577: False (4.2/1.5)
## : RNPxl_immonium_score <= 0.02689577:
## : :...precursor_error_ppm <= 0.06626505: False (2.5)
## : precursor_error_ppm > 0.06626505: True (179.2/1)
## RNPxl_pl_pc_MIC <= 0.001696311:
## :...Peplength > 23: True (30.4/0.1)
## Peplength <= 23:
## :...RNPxl_pl_MIC > 0.04691937: True (25.8)
## RNPxl_pl_MIC <= 0.04691937:
## :...precursor > 946.3495: False (16.5)
## precursor <= 946.3495: [S1]
##
## SubTree [S1]
##
## RNPxl_partial_loss_score <= 3.192354: False (40.8/15.8)
## RNPxl_partial_loss_score > 3.192354: True (149.5/15.6)
##
## ----- Trial 9: -----
##
## Decision tree:
##
## RNPxl_pl_pc_MIC <= 0.0001836105:
## :...RNPx1 marker ions score > 0.1432697: True (66.3/0.1)## : RNPxl_marker_ions_score <= 0.1432697:
## : :...RNPxl_pl_MIC > 0.05793984: True (59.3/2.6)
## : RNPxl_pl_MIC <= 0.05793984:
## : :...RNPxl_precursor_score > 0.002900583: True (54.5/3.6)
## : RNPxl_precursor_score <= 0.002900583:
## : :...RNPxl_total_MIC <= 0.4894923: False (403.3/152.6)
## : RNPxl total MIC > 0.4894923:
## : :...RNPxl_RNA_MASS_z0 <= 324.0359: True (118.8/2.9)
## : RNPxl_RNA_MASS_z0 > 324.0359: False (28.4/14.9)
## RNPxl_pl_pc_MIC > 0.0001836105:
## :...RNPxl_RNA_MASS_z0 <= 244.0695: False (48.7/26.4)
## RNPxl_RNA_MASS_z0 > 244.0695:
## :...RNPxl partial loss score <= 0.03149006: False (53.5/34.4)
```

```
\## RNPxl partial loss score > 0.03149006:
## :...RNPxl_pl_modds > 1.364098: True (311)
## RNPxl_pl_modds <= 1.364098:
## :...RNPxl_Da_difference <= -0.0004365474:
## :...RNPxl_pl_MIC <= 0.02963713: True (502.5/4.1)
## : RNPxl_pl_MIC > 0.02963713: False (17.3/10.6)
## RNPxl_Da_difference > -0.0004365474:
## :...RNPxl_Da_difference <= -0.0003878434: False (10.4/0.4)
## RNPxl_Da_difference > -0.0003878434:
## :...RNPxl_pl_pc_MIC > 0.01306356: True (169.6)
## RNPxl_pl_pc_MIC <= 0.01306356:
## :...score > 0.463182: False (38.7/17.6)
## score <= 0.463182:
## :...precursor > 1176.198: False (14.3/5.1)
## precursor <= 1176.198:
## :...RNPxl_pl_im_MIC > 0.009081018: False (7.5/1.9)
## RNPx1_p1_im_MIC <= 0.009081018:
## :...RNPxl_Morph <= 2.544801: False (5.3/1)
## RNPxl_Morph > 2.544801: True (307.4/9.6)
##
##
## Evaluation on training data (1340 cases):
##
## Trial Decision Tree
## ----- -----------------------
## Size Errors Cost
##
## 0 26 69( 5.1%) 0.06
## 1 14 129( 9.6%) 0.20
## 2 11 106( 7.9%) 0.24
\# 3 23 121 ( 9.0%)
## 4 23 160(11.9%) 0.18
## 5 33 105( 7.8%) 0.14
## 6 14 130( 9.7%) 0.22
## 7 37 77( 5.7%) 0.10
## 8 23 67( 5.0%) 0.16
## 9 18 111( 8.3%) 0.13
## boost 7( 0.5%) 0.01 <<
##
##
## (a) (b) <-classified as
## ---- ----
## 676 4 (a): class False
## 3 657 (b): class True
##
##
## Attribute usage:
##
## 100.00% score
## 100.00% RNPxl_pl_pc_MIC
## 100.00% aa_class_hydrophobic
## 99.10% RNPxl_pl_modds
## 95.15% RNPxl_precursor_score
## 94.33% RNPxl_partial_loss_score
```

```
## 94.25% RNPx1 pl MIC
## 91.04% RNPxl_total_MIC
## 90.15% precursor
## 83.58% RNPxl_total_loss_score
## 74.93% aa_class_polar
## 73.21% RT
## 67.54% RNPxl_score
## 66.72% RNPxl_marker_ions_score
## 60.90% RNPxl_RNA_MASS_z0
## 57.99% RNPxl_pl_Morph
## 56.49% RNPxl_pl_im_MIC
## 53.58% RNPxl_modds
## 44.40% Peplength
## 44.25% Hydro
## 40.00% pI
## 37.69% aIndex
## 37.31% RNPxl_Da_difference
## 29.63% RNPxl best localization score
## 28.81% RNPxl_pl_err
## 26.87% RNPxl_Morph
## 22.99% aa_class_charged
## 22.69% RNPxl_immonium_score
## 21.42% precursor_error_ppm
## 16.34% RNPxl_MIC
## 8.28% OMS_precursor_mz_error_ppm
## 5.67% RNPxl_mass_error_p
## 4.78% precursor_intensity
##
##
## Time: 0.3 secs
C5_UV_RNA_predict_boost_pen<-predict(C5_model_UV_RNA_boost_pen, ml_UV_RNA_test_C5)
CrossTable(ml_UV_RNA_test_C5$Curated, C5_UV_RNA_predict_boost_pen, prop.chisq = FALSE,
          prop.c = FALSE, prop.r = FALSE, dnn = c("actual TRUE", "predicted TRUE"))
##
##
## Cell Contents
## |-------------------------|
## | N |
## | N / Table Total |
## |-------------------------|
##
##
## Total Observations in Table: 336
##
##
## | predicted TRUE
```
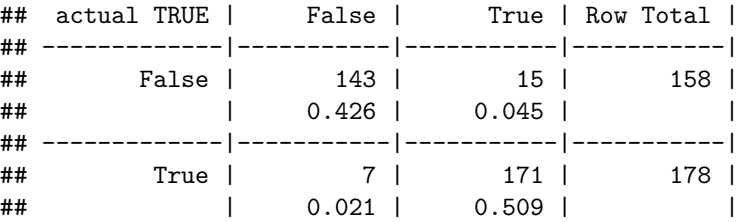

```
## -------------|-----------|-----------|-----------|
## Column Total | 150 | 186 | 336 |
## -------------|-----------|-----------|-----------|
##
##
Classifyers
UV RNA
One Rule (1R)
RIPPER
library(rJava)
library(RWeka)
RIPPER_model_UV_RNA <- JRip(Curated ~ ., data = ml_UV_RNA_train_C5)
RIPPER_model_UV_RNA
## JRIP rules:
## ===========
##
## (score \leq 0.079243) and (RNPx1 pl pc MIC >= 0.003078) => Curated=True (342.0/5.0)
## (score \leq 0.098059) and (RNPxl_pl_Morph >= 3.007485) and (RNPxl_precursor_score >= 0.000504) => Cura
## (RNPx1 pl pc MIC >= 0.01727) => Curated=True (78.0/4.0)## (score <= 0.015775) and (RNPxl_pl_MIC >= 0.010216) => Curated=True (72.0/6.0)
## (score <= 0.29027) and (RNPxl_score >= 0.319302) and (Hydro >= 0.26) => Curated=True (27.0/4.0)
## (RNPxl_pl_pc_MIC >= 0.00049) and (aIndex <= 78) and (score <= 0.535324) => Curated=True (27.0/2.0)
## (RNPxl_pl_MIC >= 0.038842) and (precursor <= 738.084215) => Curated=True (11.0/1.0)
## => Curated=False (688.0/34.0)
##
## Number of Rules : 8
summary(RIPPER_model_UV_RNA)
##
## === Summary ===
##
## Correctly Classified Instances 1280 95.5224 %
## Incorrectly Classified Instances 60 4.4776 %
## Kappa statistic 0.9104
## Mean absolute error 0.0844
## Root mean squared error 0.2054
## Relative absolute error 16.8818 %
## Root relative squared error 41.0875 %
## Total Number of Instances 1340
##
## === Confusion Matrix ===
##
## a b <-- classified as
```
## 34 626 | b = True RIPPER\_UV\_RNA\_predict <- **predict**(RIPPER\_model\_UV\_RNA, ml\_UV\_RNA\_test\_C5) **CrossTable**(ml\_UV\_RNA\_test\_C5**\$**Curated, RIPPER\_UV\_RNA\_predict, prop.chisq = FALSE,

## 654 26 | a = False

prop.c = FALSE, prop.r = FALSE, dnn = **c**("actual TRUE", "predicted TRUE"))

```
##
##
## Cell Contents
## |-------------------------|
## | N |
## | N / Table Total |
## |-------------------------|
##
##
## Total Observations in Table: 336
##
##
## | predicted TRUE
## actual TRUE | False | True | Row Total |
## -------------|-----------|-----------|-----------|
## False | 145 | 13 | 158 |
## | 0.432 | 0.039 |## -------------|-----------|-----------|-----------|
## True | 14 | 164 | 178 |
## | 0.042 | 0.488 | |
## -------------|-----------|-----------|-----------|
## Column Total | 159 | 177 | 336 |
## -------------|-----------|-----------|-----------|
##
##
```
# **UV RNA FAIMS runs S30**

Now, let us test KNN, C5, and RIPPER models on unknown data: Ecoli UV FAIMS runs

# **Data setup UV RNA CV 35\_45**

```
UV_RNA_FAIMS_35_45_KNN <- read_delim("AWulf_030919_Ecoli_UV_S30_FAIMS_35_45_table.csv",
   delim = "\t")## Parsed with column specification:
## cols(
## .default = col_double(),
## sequence = col_character(),
## accessions = col_character(),
## `RNPxl:NT` = col_character(),
## `RNPxl:RNA` = col_character(),
## `RNPxl:best_localization` = col_character(),
## `RNPxl:localization_scores` = col_character(),
## protein_references = col_character(),
## target_decoy = col_character(),
## `PeakAnnotations(mz|intensity|charge|annotation;)` = col_character()
## )
## See spec(...) for full column specifications.
```

```
names(UV_RNA_FAIMS_35_45_KNN) <- gsub("\\.", "_", names(UV_RNA_FAIMS_35_45_KNN))
names(UV_RNA_FAIMS_35_45_KNN) <- gsub("\\:", "_", names(UV_RNA_FAIMS_35_45_KNN))
names(UV_RNA_FAIMS_35_45_KNN) <- gsub("\\ ", "_", names(UV_RNA_FAIMS_35_45_KNN))
names(UV_RNA_FAIMS_35_45_KNN) <- gsub("\\|", "_", names(UV_RNA_FAIMS_35_45_KNN))
UV_RNA_FAIMS_35_45_KNN$XLinker <- "UV"
UV_RNA_FAIMS_35_45_KNN$Nucleotides <- "RNA"
UV_RNA_FAIMS_35_45_KNN$Sample <- "S30"
UV_RNA_FAIMS_35_45_KNN <- UV_RNA_FAIMS_35_45_KNN[UV_RNA_FAIMS_35_45_KNN$RNPxl_RNA !=
    "none", ] %>% filter(target_decoy == "target")
UV_RNA_FAIMS_35_45_KNN$prepPep <- gsub("(Carbamyl)", "", as.character(UV_RNA_FAIMS_35_45_KNN$sequence))
UV_RNA_FAIMS_35_45_KNN$prepPep <- gsub("(Oxidation)", "", as.character(UV_RNA_FAIMS_35_45_KNN$prepPep))
UV_RNA_FAIMS_35_45_KNN$prepPep <- gsub("(Phospho)", "", as.character(UV_RNA_FAIMS_35_45_KNN$prepPep))
UV_RNA_FAIMS_35_45_KNN$prepPep <- gsub("\\(|\\)", "", UV_RNA_FAIMS_35_45_KNN$prepPep)
UV_RNA_FAIMS_35_45_KNN$prepPep <- gsub("\\..*", "", UV_RNA_FAIMS_35_45_KNN$prepPep)
UV_RNA_FAIMS_35_45_KNN$Pepseq <- UV_RNA_FAIMS_35_45_KNN$prepPep
UV_RNA_FAIMS_35_45_KNN$Peplength <- nchar(UV_RNA_FAIMS_35_45_KNN$Pepseq, type = "chars")
UV_RNA_FAIMS_35_45_KNN$aa_class_charged <- str_count(UV_RNA_FAIMS_35_45_KNN$Pepseq,
    paste("R|K|D|E", collapse = "|"))
UV_RNA_FAIMS_35_45_KNN$aa_class_polar <- str_count(UV_RNA_FAIMS_35_45_KNN$Pepseq,
    paste("Q|N|H|S|T|Y|C|W", collapse = "|"))
UV_RNA_FAIMS_35_45_KNN$aa_class_hydrophobic <- str_count(UV_RNA_FAIMS_35_45_KNN$Pepseq,
    paste("A|I|L|M|F|V|P|G", collapse = "|"))
UV_RNA_FAIMS_35_45_KNN$pI <- round(pI(UV_RNA_FAIMS_35_45_KNN$Pepseq), 2)
UV_RNA_FAIMS_35_45_KNN$aIndex <- round(aIndex(UV_RNA_FAIMS_35_45_KNN$Pepseq), 2)
UV_RNA_FAIMS_35_45_KNN$XL_aa <- gsub("[:A-Z:]", "", UV_RNA_FAIMS_35_45_KNN$RNPxl_best_localization)
UV_RNA_FAIMS_35_45_KNN$Hydro <- round(hydrophobicity(UV_RNA_FAIMS_35_45_KNN$Pepseq,
    scale = "KyteDoolittle"), 2)
UV_RNA_FAIMS_35_45_KNN$mw <- round(mw(UV_RNA_FAIMS_35_45_KNN$Pepseq, monoisotopic = F),
    2)
UV_RNA_FAIMS_35_45_KNN$cv <- c("35_45")
names(UV_RNA_FAIMS_35_45_KNN)[names(UV_RNA_FAIMS_35_45_KNN) == "precursor_m/z"] <- "precursor"
names(UV_RNA_FAIMS_35_45_KNN)[names(UV_RNA_FAIMS_35_45_KNN) == "precursor_error_(_ppm_)"] <- "precursor_error_ppm"
UV_RNA_FAIMS_35_45_KNN <- UV_RNA_FAIMS_35_45_KNN %>% filter(RNPxl_isPhospho == "0")
```
UV\_RNA\_FAIMS\_35\_45\_KNN\_model <- UV\_RNA\_FAIMS\_35\_45\_KNN **%>% select**(**colnames**(ml\_UV\_RNA\_train\_knn))

# **Normalizing**

```
UV_RNA_FAIMS_35_45_KNN_model_norm <- UV_RNA_FAIMS_35_45_KNN_model %>% select_if(is.numeric)
UV_RNA_FAIMS_35_45_KNN_model_norm <- as.data.frame(lapply(UV_RNA_FAIMS_35_45_KNN_model_norm,
   normalize))
UV_RNA_FAIMS_35_45_KNN_model_norm[is.na(UV_RNA_FAIMS_35_45_KNN_model_norm)] <- 0
```
# **Classifying UV RNA FAIMS data**

#### **KNN5**

```
UV_RNA_FAIMS_35_45_knn_pred <- knn(train = ml_UV_RNA_train_knn, test = UV_RNA_FAIMS_35_45_KNN_model_norm,
    c1 = mLUV_RNA_ttrain_knn_labels$Curated, k = 5)
UV_RNA_FAIMS_35_45_KNN_model$Prediction <- UV_RNA_FAIMS_35_45_knn_pred
table(UV_RNA_FAIMS_35_45_KNN_model$Prediction)
```
## ## False True ## 13561 454 UV\_RNA\_FAIMS\_35\_45\_KNN\$Prediction\_KNN\_<- UV\_RNA\_FAIMS\_35\_45\_knn\_pred

#### **C5.0 with boosting and penalty for false positives**

penalize False Positives 4 times more than false negatives.

```
matrix_dimensions<- list(c("True", "False"), c("True", "False"))
names(matrix_dimensions) <- c("predicted", "actual")
error_cost \leq matrix(c(0,1,4,0)), nrow = 2, dimnames = matrix_dimensions)
```
ml\_UV\_RNA\_FAIMS\_35\_45\_test\_C5<-UV\_RNA\_FAIMS\_35\_45\_KNN **%>% select**(**colnames**(ml\_UV\_RNA\_train))

C5\_UV\_RNA\_FAIMS\_35\_45\_predict\_boost\_pen<-**predict**(C5\_model\_UV\_RNA\_boost\_pen, ml\_UV\_RNA\_FAIMS\_35\_45\_test\_C5)

ml\_UV\_RNA\_FAIMS\_35\_45\_test\_C5**\$**Prediction<-C5\_UV\_RNA\_FAIMS\_35\_45\_predict\_boost\_pen **table**(ml\_UV\_RNA\_FAIMS\_35\_45\_test\_C5**\$**Prediction)

## ## False True ## 10904 3111

UV\_RNA\_FAIMS\_35\_45\_KNN**\$**Prediction\_C5<-C5\_UV\_RNA\_FAIMS\_35\_45\_predict\_boost\_pen

#### **RIPPER**

RIPPER UV RNA\_FAIMS\_35\_45\_predict <- predict(RIPPER\_model\_UV\_RNA, ml\_UV\_RNA\_FAIMS\_35\_45\_test\_C5) ml\_UV\_RNA\_FAIMS\_35\_45\_test\_C5**\$**Prediction\_RIPPER <- RIPPER\_UV\_RNA\_FAIMS\_35\_45\_predict **table**(ml\_UV\_RNA\_FAIMS\_35\_45\_test\_C5**\$**Prediction\_RIPPER)

## ## False True ## 9928 4087

UV\_RNA\_FAIMS\_35\_45\_KNN**\$**Prediction\_RIPPER <- RIPPER\_UV\_RNA\_FAIMS\_35\_45\_predict

# **Data setup UV RNA CV 40\_50**

```
UV_RNA_FAIMS_40_50_KNN <- read_delim("AWulf_030919_Ecoli_UV_S30_FAIMS_40_50_table.csv",
   delim = "\t")## Parsed with column specification:
## cols(
## .default = col_double(),
## sequence = col_character(),
## accessions = col_character(),
## `RNPxl:NT` = col_character(),
## `RNPxl:RNA` = col_character(),
## `RNPxl:best localization` = col character(),
## `RNPxl:localization_scores` = col_character(),
## protein references = col character(),
## target_decoy = col_character(),
```

```
## `PeakAnnotations(mz|intensity|charge|annotation;)` = col_character()
## )
## See spec(...) for full column specifications.
names(UV_RNA_FAIMS_40_50_KNN) <- gsub("\\.", "_", names(UV_RNA_FAIMS_40_50_KNN))
names(UV_RNA_FAIMS_40_50_KNN) <- gsub("\\:", "_", names(UV_RNA_FAIMS_40_50_KNN))
names(UV_RNA_FAIMS_40_50_KNN) <- gsub("\\ ", "_", names(UV_RNA_FAIMS_40_50_KNN))
names(UV_RNA_FAIMS_40_50_KNN) <- gsub("\\|", "_", names(UV_RNA_FAIMS_40_50_KNN))
UV_RNA_FAIMS_40_50_KNN$XLinker <- "UV"
UV_RNA_FAIMS_40_50_KNN$Nucleotides <- "RNA"
UV_RNA_FAIMS_40_50_KNN$Sample <- "S30"
UV_RNA_FAIMS_40_50_KNN <- UV_RNA_FAIMS_40_50_KNN[UV_RNA_FAIMS_40_50_KNN$RNPxl_RNA !=
    "none", ] %>% filter(target_decoy == "target")
UV_RNA_FAIMS_40_50_KNN$prepPep <- gsub("(Carbamyl)", "", as.character(UV_RNA_FAIMS_40_50_KNN$sequence))
UV_RNA_FAIMS_40_50_KNN$prepPep <- gsub("(Oxidation)", "", as.character(UV_RNA_FAIMS_40_50_KNN$prepPep))
UV_RNA_FAIMS_40_50_KNN$prepPep <- gsub("(Phospho)", "", as.character(UV_RNA_FAIMS_40_50_KNN$prepPep))
UV_RNA_FAIMS_40_50_KNN$prepPep <- gsub("\\(|\\)", "", UV_RNA_FAIMS_40_50_KNN$prepPep)
UV_RNA_FAIMS_40_50_KNN$prepPep <- gsub("\\..*", "", UV_RNA_FAIMS_40_50_KNN$prepPep)
UV_RNA_FAIMS_40_50_KNN$Pepseq <- UV_RNA_FAIMS_40_50_KNN$prepPep
UV_RNA_FAIMS_40_50_KNN$Peplength <- nchar(UV_RNA_FAIMS_40_50_KNN$Pepseq, type = "chars")
UV_RNA_FAIMS_40_50_KNN$aa_class_charged <- str_count(UV_RNA_FAIMS_40_50_KNN$Pepseq,
    paste("R|K|D|E", collapse = "|"))
UV_RNA_FAIMS_40_50_KNN$aa_class_polar <- str_count(UV_RNA_FAIMS_40_50_KNN$Pepseq,
    paste("Q|N|H|S|T|Y|C|W", collapse = "|"))
UV_RNA_FAIMS_40_50_KNN$aa_class_hydrophobic <- str_count(UV_RNA_FAIMS_40_50_KNN$Pepseq,
    paste("A|I|L|M|F|V|P|G", collapse = "|"))
UV_RNA_FAIMS_40_50_KNN$pI <- round(pI(UV_RNA_FAIMS_40_50_KNN$Pepseq), 2)
UV_RNA_FAIMS_40_50_KNN$aIndex <- round(aIndex(UV_RNA_FAIMS_40_50_KNN$Pepseq), 2)
UV_RNA_FAIMS_40_50_KNN$XL_aa <- gsub("[:A-Z:]", "", UV_RNA_FAIMS_40_50_KNN$RNPxl_best_localization)
UV_RNA_FAIMS_40_50_KNN$Hydro <- round(hydrophobicity(UV_RNA_FAIMS_40_50_KNN$Pepseq,
    scale = "KyteDoolittle"), 2)
UV_RNA_FAIMS_40_50_KNN$mw <- round(mw(UV_RNA_FAIMS_40_50_KNN$Pepseq, monoisotopic = F),
    2)
UV_RNA_FAIMS_40_50_KNN$cv <- c("40_50")
names(UV_RNA_FAIMS_40_50_KNN)[names(UV_RNA_FAIMS_40_50_KNN) == "precursor_m/z"] <- "precursor"
names(UV_RNA_FAIMS_40_50_KNN)[names(UV_RNA_FAIMS_40_50_KNN) == "precursor_error_(_ppm_)"] <- "precursor_error_ppm"
UV_RNA_FAIMS_40_50_KNN <- UV_RNA_FAIMS_40_50_KNN %>% filter(RNPxl_isPhospho == "0")
```
UV\_RNA\_FAIMS\_40\_50\_KNN\_model <- UV\_RNA\_FAIMS\_40\_50\_KNN **%>% select**(**colnames**(ml\_UV\_RNA\_train\_knn))

# **Normalizing**

```
UV_RNA_FAIMS_40_50_KNN_model_norm <- UV_RNA_FAIMS_40_50_KNN_model %>% select_if(is.numeric)
UV_RNA_FAIMS_40_50_KNN_model_norm <- as.data.frame(lapply(UV_RNA_FAIMS_40_50_KNN_model_norm,
   normalize))
UV_RNA_FAIMS_40_50_KNN_model_norm[is.na(UV_RNA_FAIMS_40_50_KNN_model_norm)] <- 0
```
**Classifying UV RNA FAIMS data KNN5**

```
UV_RNA_FAIMS_40_50_knn_pred <- knn(train = ml_UV_RNA_train_knn, test = UV_RNA_FAIMS_40_50_KNN_model_norm,
    cl = ml UV RNA train knn labels$Curated, k = 5)
UV_RNA_FAIMS_40_50_KNN_model$Prediction <- UV_RNA_FAIMS_40_50_knn_pred
table(UV_RNA_FAIMS_40_50_KNN_model$Prediction)
##
## False True
## 14337 442
```
UV\_RNA\_FAIMS\_40\_50\_KNN**\$**Prediction\_KNN <- UV\_RNA\_FAIMS\_40\_50\_knn\_pred

#### **C5.0 with boosting and penalty for false positives**

penalize False Positives 4 times more than false negatives.

```
matrix_dimensions<- list(c("True", "False"), c("True", "False"))
names(matrix_dimensions) <- c("predicted", "actual")
error\_cost \leftarrow matrix(c(0,1,4,0), nrow = 2, dimnames = matrix_dimensions)
```

```
ml_UV_RNA_FAIMS_40_50_test_C5<-UV_RNA_FAIMS_40_50_KNN %>%
  select(colnames(ml_UV_RNA_train))
```
C5\_UV\_RNA\_FAIMS\_40\_50\_predict\_boost\_pen<-**predict**(C5\_model\_UV\_RNA\_boost\_pen, ml\_UV\_RNA\_FAIMS\_40\_50\_test\_C5)

ml\_UV\_RNA\_FAIMS\_40\_50\_test\_C5**\$**Prediction<-C5\_UV\_RNA\_FAIMS\_40\_50\_predict\_boost\_pen **table**(ml\_UV\_RNA\_FAIMS\_40\_50\_test\_C5**\$**Prediction)

## ## False True ## 10742 4037 UV\_RNA\_FAIMS\_40\_50\_KNN**\$**Prediction\_C5<-C5\_UV\_RNA\_FAIMS\_40\_50\_predict\_boost\_pen

#### **RIPPER**

```
RIPPER_UV_RNA_FAIMS_40_50_predict <- predict(RIPPER_model_UV_RNA, ml_UV_RNA_FAIMS_40_50_test_C5)
ml_UV_RNA_FAIMS_40_50_test_C5$Prediction_RIPPER <- RIPPER_UV_RNA_FAIMS_40_50_predict
table(ml_UV_RNA_FAIMS_40_50_test_C5$Prediction_RIPPER)
```
## ## False True ## 9303 5476 UV\_RNA\_FAIMS\_40\_50\_KNN**\$**Prediction\_RIPPER <- RIPPER\_UV\_RNA\_FAIMS\_40\_50\_predict

# **Data setup UV RNA CV 55\_65**

```
UV_RNA_FAIMS_55_65_KNN <- read_delim("AWulf_030919_Ecoli_UV_S30_FAIMS_55_65_table.csv",
   delim = "\t")## Parsed with column specification:
## cols(
## .default = col_double(),
## sequence = col_character(),
## accessions = col_character(),
## `RNPxl:NT` = col_character(),
```

```
\# \text{RNPx1:RNA} = \text{col character}(),
## `RNPxl:best_localization` = col_character(),
## `RNPxl:localization scores` = col character(),
## protein_references = col_character(),
## target decoy = col character(),
## `PeakAnnotations(mz|intensity|charge|annotation;)` = col_character()
## )
## See spec(...) for full column specifications.
names(UV_RNA_FAIMS_55_65_KNN) <- gsub("\\.", "_", names(UV_RNA_FAIMS_55_65_KNN))
names(UV_RNA_FAIMS_55_65_KNN) <- gsub("\\:", "_", names(UV_RNA_FAIMS_55_65_KNN))
names(UV_RNA_FAIMS_55_65_KNN) <- gsub("\\ ", "_", names(UV_RNA_FAIMS_55_65_KNN))
names(UV_RNA_FAIMS_55_65_KNN) <- gsub("\\|", "_", names(UV_RNA_FAIMS_55_65_KNN))
UV_RNA_FAIMS_55_65_KNN$XLinker <- "UV"
UV_RNA_FAIMS_55_65_KNN$Nucleotides <- "RNA"
UV_RNA_FAIMS_55_65_KNN$Sample <- "S30"
UV_RNA_FAIMS_55_65_KNN <- UV_RNA_FAIMS_55_65_KNN[UV_RNA_FAIMS_55_65_KNN$RNPxl_RNA !=
    "none", ] %>% filter(target_decoy == "target")
UV_RNA_FAIMS_55_65_KNN$prepPep <- gsub("(Carbamyl)", "", as.character(UV_RNA_FAIMS_55_65_KNN$sequence))
UV_RNA_FAIMS_55_65_KNN$prepPep <- gsub("(Oxidation)", "", as.character(UV_RNA_FAIMS_55_65_KNN$prepPep))
UV_RNA_FAIMS_55_65_KNN$prepPep <- gsub("(Phospho)", "", as.character(UV_RNA_FAIMS_55_65_KNN$prepPep))
UV_RNA_FAIMS_55_65_KNN$prepPep <- gsub("\\(|\\)", "", UV_RNA_FAIMS_55_65_KNN$prepPep)
UV_RNA_FAIMS_55_65_KNN$prepPep <- gsub("\\..*", "", UV_RNA_FAIMS_55_65_KNN$prepPep)
UV_RNA_FAIMS_55_65_KNN$Pepseq <- UV_RNA_FAIMS_55_65_KNN$prepPep
UV_RNA_FAIMS_55_65_KNN$Peplength <- nchar(UV_RNA_FAIMS_55_65_KNN$Pepseq, type = "chars")
UV_RNA_FAIMS_55_65_KNN$aa_class_charged <- str_count(UV_RNA_FAIMS_55_65_KNN$Pepseq,
    paste("R|K|D|E", collapse = "\|"\))UV_RNA_FAIMS_55_65_KNN$aa_class_polar <- str_count(UV_RNA_FAIMS_55_65_KNN$Pepseq,
    paste("Q|N|H|S|T|Y|C|W", collapse = "|"))
UV_RNA_FAIMS_55_65_KNN$aa_class_hydrophobic <- str_count(UV_RNA_FAIMS_55_65_KNN$Pepseq,
    paste("A|I|L|M|F|V|P|G", collapse = "|"))
UV_RNA_FAIMS_55_65_KNN$pI <- round(pI(UV_RNA_FAIMS_55_65_KNN$Pepseq), 2)
UV_RNA_FAIMS_55_65_KNN$aIndex <- round(aIndex(UV_RNA_FAIMS_55_65_KNN$Pepseq), 2)
UV_RNA_FAIMS_55_65_KNN$XL_aa <- gsub("[:A-Z:]", "", UV_RNA_FAIMS_55_65_KNN$RNPxl_best_localization)
UV_RNA_FAIMS_55_65_KNN$Hydro <- round(hydrophobicity(UV_RNA_FAIMS_55_65_KNN$Pepseq,
    scale = "KyteDoolittle"), 2)
UV_RNA_FAIMS_55_65_KNN$mw <- round(mw(UV_RNA_FAIMS_55_65_KNN$Pepseq, monoisotopic = F),
    2)UV_RNA_FAIMS_55_65_KNN$cv <- c("55_65")
names(UV_RNA_FAIMS_55_65_KNN)[names(UV_RNA_FAIMS_55_65_KNN) == "precursor_m/z"] <- "precursor"
names(UV_RNA_FAIMS_55_65_KNN)[names(UV_RNA_FAIMS_55_65_KNN) == "precursor_error_(_ppm_)"] <- "precursor_error_ppm"
UV_RNA_FAIMS_55_65_KNN <- UV_RNA_FAIMS_55_65_KNN %>% filter(RNPxl_isPhospho == "0")
```
UV\_RNA\_FAIMS\_55\_65\_KNN\_model <- UV\_RNA\_FAIMS\_55\_65\_KNN **%>% select**(**colnames**(ml\_UV\_RNA\_train\_knn))

# **Normalizing**

```
UV_RNA_FAIMS_55_65_KNN_model_norm <- UV_RNA_FAIMS_55_65_KNN_model %>% select_if(is.numeric)
UV_RNA_FAIMS_55_65_KNN_model_norm <- as.data.frame(lapply(UV_RNA_FAIMS_55_65_KNN_model_norm,
   normalize))
UV_RNA_FAIMS_55_65_KNN_model_norm[is.na(UV_RNA_FAIMS_55_65_KNN_model_norm)] <- 0
```
# **Classifying UV RNA FAIMS data**

**KNN5**

```
UV_RNA_FAIMS_55_65_knn_pred <- knn(train = ml_UV_RNA_train_knn, test = UV_RNA_FAIMS_55_65_KNN_model_norm,
    cl = ml_UV_RNA_train_knn_labels$Curated, k = 5)
UV_RNA_FAIMS_55_65_KNN_model$Prediction <- UV_RNA_FAIMS_55_65_knn_pred
table(UV_RNA_FAIMS_55_65_KNN_model$Prediction)
##
## False True
## 16443 453
```
UV\_RNA\_FAIMS\_55\_65\_KNN**\$**Prediction\_KNN <- UV\_RNA\_FAIMS\_55\_65\_knn\_pred

#### **C5.0 with boosting and penalty for false positives**

penalize False Positives 4 times more than false negatives.

```
matrix_dimensions<- list(c("True", "False"), c("True", "False"))
names(matrix_dimensions) <- c("predicted", "actual")
error cost \leq matrix(c(0,1,4,0)), nrow = 2, dimnames = matrix dimensions)
```

```
ml_UV_RNA_FAIMS_55_65_test_C5<-UV_RNA_FAIMS_55_65_KNN %>%
  select(colnames(ml_UV_RNA_train))
```
C5\_UV\_RNA\_FAIMS\_55\_65\_predict\_boost\_pen<-**predict**(C5\_model\_UV\_RNA\_boost\_pen, ml\_UV\_RNA\_FAIMS\_55\_65\_test\_C5)

```
ml_UV_RNA_FAIMS_55_65_test_C5$Prediction<-C5_UV_RNA_FAIMS_55_65_predict_boost_pen
table(ml_UV_RNA_FAIMS_55_65_test_C5$Prediction)
```
## ## False True

## 13225 3671

UV\_RNA\_FAIMS\_55\_65\_KNN**\$**Prediction\_C5<-C5\_UV\_RNA\_FAIMS\_55\_65\_predict\_boost\_pen

# **RIPPER**

RIPPER\_UV\_RNA\_FAIMS\_55\_65\_predict <- **predict**(RIPPER\_model\_UV\_RNA, ml\_UV\_RNA\_FAIMS\_55\_65\_test\_C5) ml\_UV\_RNA\_FAIMS\_55\_65\_test\_C5**\$**Prediction\_RIPPER <- RIPPER\_UV\_RNA\_FAIMS\_55\_65\_predict **table**(ml\_UV\_RNA\_FAIMS\_55\_65\_test\_C5**\$**Prediction\_RIPPER)

## ## False True ## 7922 8974 UV\_RNA\_FAIMS\_55\_65\_KNN**\$**Prediction\_RIPPER <- RIPPER\_UV\_RNA\_FAIMS\_55\_65\_predict

#### **Data setup UV RNA CV 60\_70**

```
UV_RNA_FAIMS_60_70_KNN <- read_delim("AWulf_050919_Ecoli_UV_S30_FAIMS_60_70_table.csv",
   delim = "\t")
```

```
## Parsed with column specification:
## cols(
## .default = col_double(),
```

```
## sequence = col character(),
## accessions = col_character(),
\# \text{RNPx1:NT} = \text{col character}(),
## `RNPxl:RNA` = col_character(),
## `RNPxl:best_localization` = col_character(),
## `RNPxl:localization scores` = col character(),
## protein references = col character(),
## target decoy = col character(),
## `PeakAnnotations(mz|intensity|charge|annotation;)` = col_character()
## )
## See spec(...) for full column specifications.
names(UV_RNA_FAIMS_60_70_KNN) <- gsub("\\.", "_", names(UV_RNA_FAIMS_60_70_KNN))
names(UV_RNA_FAIMS_60_70_KNN) <- gsub("\\:", "_", names(UV_RNA_FAIMS_60_70_KNN))
names(UV_RNA_FAIMS_60_70_KNN) <- gsub("\\ ", "_", names(UV_RNA_FAIMS_60_70_KNN))
names(UV_RNA_FAIMS_60_70_KNN) <- gsub("\\|", "_", names(UV_RNA_FAIMS_60_70_KNN))
UV_RNA_FAIMS_60_70_KNN$XLinker <- "UV"
UV_RNA_FAIMS_60_70_KNN$Nucleotides <- "RNA"
UV_RNA_FAIMS_60_70_KNN$Sample <- "S30"
UV_RNA_FAIMS_60_70_KNN <- UV_RNA_FAIMS_60_70_KNN[UV_RNA_FAIMS_60_70_KNN$RNPxl_RNA !=
    "none", ] %>% filter(target_decoy == "target")
UV_RNA_FAIMS_60_70_KNN$prepPep <- gsub("(Carbamyl)", "", as.character(UV_RNA_FAIMS_60_70_KNN$sequence))
UV_RNA_FAIMS_60_70_KNN$prepPep <- gsub("(Oxidation)", "", as.character(UV_RNA_FAIMS_60_70_KNN$prepPep))
UV_RNA_FAIMS_60_70_KNN$prepPep <- gsub("(Phospho)", "", as.character(UV_RNA_FAIMS_60_70_KNN$prepPep))
UV_RNA_FAIMS_60_70_KNN$prepPep <- gsub("\\(|\\)", "", UV_RNA_FAIMS_60_70_KNN$prepPep)
UV_RNA_FAIMS_60_70_KNN$prepPep <- gsub("\\..*", "", UV_RNA_FAIMS_60_70_KNN$prepPep)
UV_RNA_FAIMS_60_70_KNN$Pepseq <- UV_RNA_FAIMS_60_70_KNN$prepPep
UV_RNA_FAIMS_60_70_KNN$Peplength <- nchar(UV_RNA_FAIMS_60_70_KNN$Pepseq, type = "chars")
UV_RNA_FAIMS_60_70_KNN$aa_class_charged <- str_count(UV_RNA_FAIMS_60_70_KNN$Pepseq,
    paste("R|K|D|E", collapse = "|"))
UV_RNA_FAIMS_60_70_KNN$aa_class_polar <- str_count(UV_RNA_FAIMS_60_70_KNN$Pepseq,
    paste("Q|N|H|S|T|Y|C|W", collapse = "|"))
UV_RNA_FAIMS_60_70_KNN$aa_class_hydrophobic <- str_count(UV_RNA_FAIMS_60_70_KNN$Pepseq,
    paste("A|I|L|M|F|V|P|G", collapse = "|"))
UV_RNA_FAIMS_60_70_KNN$pI <- round(pI(UV_RNA_FAIMS_60_70_KNN$Pepseq), 2)
UV_RNA_FAIMS_60_70_KNN$aIndex <- round(aIndex(UV_RNA_FAIMS_60_70_KNN$Pepseq), 2)
UV_RNA_FAIMS_60_70_KNN$XL_aa <- gsub("[:A-Z:]", "", UV_RNA_FAIMS_60_70_KNN$RNPxl_best_localization)
UV_RNA_FAIMS_60_70_KNN$Hydro <- round(hydrophobicity(UV_RNA_FAIMS_60_70_KNN$Pepseq,
    scale = "KyteDoolittle"), 2)
UV_RNA_FAIMS_60_70_KNN$mw <- round(mw(UV_RNA_FAIMS_60_70_KNN$Pepseq, monoisotopic = F),
    2)
UV_RNA_FAIMS_60_70_KNN$cv <- c("60_70")
names(UV_RNA_FAIMS_60_70_KNN)[names(UV_RNA_FAIMS_60_70_KNN) == "precursor_m/z"] <- "precursor"
names(UV_RNA_FAIMS_60_70_KNN)[names(UV_RNA_FAIMS_60_70_KNN) == "precursor_error_(_ppm_)"] <- "precursor_error_ppm"
UV_RNA_FAIMS_60_70_KNN <- UV_RNA_FAIMS_60_70_KNN %>% filter(RNPxl_isPhospho == "0")
UV_RNA_FAIMS_60_70_KNN_model <- UV_RNA_FAIMS_60_70_KNN %>% select(colnames(ml_UV_RNA_train_knn))
```
#### **Normalizing**

UV\_RNA\_FAIMS\_60\_70\_KNN\_model\_norm <- UV\_RNA\_FAIMS\_60\_70\_KNN\_model **%>% select\_if**(is.numeric) UV\_RNA\_FAIMS\_60\_70\_KNN\_model\_norm <- **as.data.frame**(**lapply**(UV\_RNA\_FAIMS\_60\_70\_KNN\_model\_norm,

normalize)) UV\_RNA\_FAIMS\_60\_70\_KNN\_model\_norm[**is.na**(UV\_RNA\_FAIMS\_60\_70\_KNN\_model\_norm)] <- 0

## **Classifying UV RNA FAIMS data**

**KNN5**

```
UV_RNA_FAIMS_60_70_knn_pred <- knn(train = ml_UV_RNA_train_knn, test = UV_RNA_FAIMS_60_70_KNN_model_norm,
    cl = ml_UV_RNA_train_knn_labels$Curated, k = 5)
UV_RNA_FAIMS_60_70_KNN_model$Prediction <- UV_RNA_FAIMS_60_70_knn_pred
table(UV_RNA_FAIMS_60_70_KNN_model$Prediction)
##
```
## False True ## 13672 611 UV\_RNA\_FAIMS\_60\_70\_KNN\$Prediction\_KNN\_<- UV\_RNA\_FAIMS\_60\_70\_knn\_pred

#### **C5.0 with boosting and penalty for false positives**

penalize False Positives 4 times more than false negatives.

```
matrix_dimensions<- list(c("True", "False"), c("True", "False"))
names(matrix_dimensions) <- c("predicted", "actual")
error_cost \leq matrix(c(0,1,4,0)), nrow = 2, dimnames = matrix_dimensions)
```

```
ml_UV_RNA_FAIMS_60_70_test_C5<-UV_RNA_FAIMS_60_70_KNN %>%
  select(colnames(ml_UV_RNA_train))
```
C5\_UV\_RNA\_FAIMS\_60\_70\_predict\_boost\_pen<-**predict**(C5\_model\_UV\_RNA\_boost\_pen, ml\_UV\_RNA\_FAIMS\_60\_70\_test\_C5)

```
ml_UV_RNA_FAIMS_60_70_test_C5$Prediction<-C5_UV_RNA_FAIMS_60_70_predict_boost_pen
table(ml_UV_RNA_FAIMS_60_70_test_C5$Prediction)
```
## ## False True ## 11661 2622 UV\_RNA\_FAIMS\_60\_70\_KNN**\$**Prediction\_C5<-C5\_UV\_RNA\_FAIMS\_60\_70\_predict\_boost\_pen

#### **RIPPER**

```
RIPPER_UV_RNA_FAIMS_60_70_predict <- predict(RIPPER_model_UV_RNA, ml_UV_RNA_FAIMS_60_70_test_C5)
ml_UV_RNA_FAIMS_60_70_test_C5$Prediction_RIPPER <- RIPPER_UV_RNA_FAIMS_60_70_predict
table(ml_UV_RNA_FAIMS_60_70_test_C5$Prediction_RIPPER)
##
## False True
## 7269 7014
UV_RNA_FAIMS_60_70_KNN$Prediction_RIPPER <- RIPPER_UV_RNA_FAIMS_60_70_predict
```
# **UV RNA FAIMS runs S30**

Now, let us test KNN, C5, and RIPPER models on unknown data: Ecoli UV FAIMS runs

# **Data setup UV RNA CV 35\_45**

```
UV_RNA_FAIMS_35_45_KNN <- read_delim("AWulf_030919_Ecoli_UV_S30_FAIMS_35_45_table.csv",
    delim = "\t")## Parsed with column specification:
## cols(
## .default = col_double(),
## sequence = col_character(),
## accessions = col_character(),
## `RNPxl:NT` = col_character(),
## `RNPxl:RNA` = col_character(),
## `RNPxl:best_localization` = col_character(),
## `RNPxl:localization_scores` = col_character(),
## protein_references = col_character(),
## target decoy = col character(),
## `PeakAnnotations(mz|intensity|charge|annotation;)` = col_character()
## )
## See spec(...) for full column specifications.
names(UV_RNA_FAIMS_35_45_KNN) <- gsub("\\.", "_", names(UV_RNA_FAIMS_35_45_KNN))
names(UV_RNA_FAIMS_35_45_KNN) <- gsub("\\:", "_", names(UV_RNA_FAIMS_35_45_KNN))
names(UV_RNA_FAIMS_35_45_KNN) <- gsub("\\ ", "_", names(UV_RNA_FAIMS_35_45_KNN))
names(UV_RNA_FAIMS_35_45_KNN) <- gsub("\\|", "_", names(UV_RNA_FAIMS_35_45_KNN))
UV_RNA_FAIMS_35_45_KNN$XLinker <- "UV"
UV_RNA_FAIMS_35_45_KNN$Nucleotides <- "RNA"
UV_RNA_FAIMS_35_45_KNN$Sample <- "30"
UV_RNA_FAIMS_35_45_KNN <- UV_RNA_FAIMS_35_45_KNN[UV_RNA_FAIMS_35_45_KNN$RNPxl_RNA !=
    "none", ] %>% filter(target_decoy == "target")
UV_RNA_FAIMS_35_45_KNN$prepPep <- gsub("(Carbamyl)", "", as.character(UV_RNA_FAIMS_35_45_KNN$sequence))
UV_RNA_FAIMS_35_45_KNN$prepPep <- gsub("(Oxidation)", "", as.character(UV_RNA_FAIMS_35_45_KNN$prepPep))
UV_RNA_FAIMS_35_45_KNN$prepPep <- gsub("(Phospho)", "", as.character(UV_RNA_FAIMS_35_45_KNN$prepPep))
UV_RNA_FAIMS_35_45_KNN$prepPep <- gsub("\\(|\\)", "", UV_RNA_FAIMS_35_45_KNN$prepPep)
UV_RNA_FAIMS_35_45_KNN$prepPep <- gsub("\\..*", "", UV_RNA_FAIMS_35_45_KNN$prepPep)
UV_RNA_FAIMS_35_45_KNN$Pepseq <- UV_RNA_FAIMS_35_45_KNN$prepPep
UV_RNA_FAIMS_35_45_KNN$Peplength <- nchar(UV_RNA_FAIMS_35_45_KNN$Pepseq, type = "chars")
UV_RNA_FAIMS_35_45_KNN$aa_class_charged <- str_count(UV_RNA_FAIMS_35_45_KNN$Pepseq,
    paste("R|K|D|E", collapse = "|"))
UV_RNA_FAIMS_35_45_KNN$aa_class_polar <- str_count(UV_RNA_FAIMS_35_45_KNN$Pepseq,
    paste("Q|N|H|S|T|Y|C|W", collapse = "|"))
UV_RNA_FAIMS_35_45_KNN$aa_class_hydrophobic <- str_count(UV_RNA_FAIMS_35_45_KNN$Pepseq,
    paste("A|I|L|M|F|V|P|G", collapse = "|"))
UV_RNA_FAIMS_35_45_KNN$pI <- round(pI(UV_RNA_FAIMS_35_45_KNN$Pepseq), 2)
UV_RNA_FAIMS_35_45_KNN$aIndex <- round(aIndex(UV_RNA_FAIMS_35_45_KNN$Pepseq), 2)
UV_RNA_FAIMS_35_45_KNN$XL_aa <- gsub("[:A-Z:]", "", UV_RNA_FAIMS_35_45_KNN$RNPxl_best_localization)
UV_RNA_FAIMS_35_45_KNN$Hydro <- round(hydrophobicity(UV_RNA_FAIMS_35_45_KNN$Pepseq,
    scale = "KyteDoolittle"), 2)
UV_RNA_FAIMS_35_45_KNN$mw <- round(mw(UV_RNA_FAIMS_35_45_KNN$Pepseq, monoisotopic = F),
    2)UV_RNA_FAIMS_35_45_KNN$cv <- c("35_45")
names(UV_RNA_FAIMS_35_45_KNN)[names(UV_RNA_FAIMS_35_45_KNN) == "precursor_m/z"] <- "precursor"
names(UV_RNA_FAIMS_35_45_KNN)[names(UV_RNA_FAIMS_35_45_KNN) == "precursor_error_(_ppm_)"] <- "precursor_error_ppm"
UV_RNA_FAIMS_35_45_KNN <- UV_RNA_FAIMS_35_45_KNN %>% filter(RNPxl_isPhospho == "0")
```
UV\_RNA\_FAIMS\_35\_45\_KNN\_model <- UV\_RNA\_FAIMS\_35\_45\_KNN **%>% select**(**colnames**(ml\_UV\_RNA\_train\_knn))

## **Normalizing**

```
UV_RNA_FAIMS_35_45_KNN_model_norm <- UV_RNA_FAIMS_35_45_KNN_model %>% select_if(is.numeric)
UV_RNA_FAIMS_35_45_KNN_model_norm <- as.data.frame(lapply(UV_RNA_FAIMS_35_45_KNN_model_norm,
   normalize))
UV_RNA_FAIMS_35_45_KNN_model_norm[is.na(UV_RNA_FAIMS_35_45_KNN_model_norm)] <- 0
```
#### **Classifying UV RNA FAIMS data**

#### **KNN5**

```
UV_RNA_FAIMS_35_45_knn_pred <- knn(train = ml_UV_RNA_train_knn, test = UV_RNA_FAIMS_35_45_KNN_model_norm,
    c1 = m1 UV_RNA_train_knn_labels$ Curated, k = 5)
UV_RNA_FAIMS_35_45_KNN_model$Prediction <- UV_RNA_FAIMS_35_45_knn_pred
table(UV_RNA_FAIMS_35_45_KNN_model$Prediction)
```

```
##
## False True
## 13562 453
```
UV\_RNA\_FAIMS\_35\_45\_KNN**\$**Prediction\_KNN <- UV\_RNA\_FAIMS\_35\_45\_knn\_pred

#### **C5.0 with boosting and penalty for false positives**

penalize False Positives 4 times more than false negatives.

```
matrix_dimensions<- list(c("True", "False"), c("True", "False"))
names(matrix_dimensions) <- c("predicted", "actual")
error\_cost \leftarrow matrix(c(0,1,4,0), nrow = 2, dimnames = matrix_dimensions)
```
ml\_UV\_RNA\_FAIMS\_35\_45\_test\_C5<-UV\_RNA\_FAIMS\_35\_45\_KNN **%>% select**(**colnames**(ml\_UV\_RNA\_train))

C5\_UV\_RNA\_FAIMS\_35\_45\_predict\_boost\_pen<-**predict**(C5\_model\_UV\_RNA\_boost\_pen, ml\_UV\_RNA\_FAIMS\_35\_45\_test\_C5)

```
ml_UV_RNA_FAIMS_35_45_test_C5$Prediction<-C5_UV_RNA_FAIMS_35_45_predict_boost_pen
table(ml_UV_RNA_FAIMS_35_45_test_C5$Prediction)
```
## ## False True ## 10904 3111 UV\_RNA\_FAIMS\_35\_45\_KNN**\$**Prediction\_C5<-C5\_UV\_RNA\_FAIMS\_35\_45\_predict\_boost\_pen

## **RIPPER**

RIPPER\_UV\_RNA\_FAIMS\_35\_45\_predict <- **predict**(RIPPER\_model\_UV\_RNA, ml\_UV\_RNA\_FAIMS\_35\_45\_test\_C5) ml\_UV\_RNA\_FAIMS\_35\_45\_test\_C5**\$**Prediction\_RIPPER <- RIPPER\_UV\_RNA\_FAIMS\_35\_45\_predict **table**(ml\_UV\_RNA\_FAIMS\_35\_45\_test\_C5**\$**Prediction\_RIPPER)

## ## False True ## 9928 4087

UV\_RNA\_FAIMS\_35\_45\_KNN**\$**Prediction\_RIPPER <- RIPPER\_UV\_RNA\_FAIMS\_35\_45\_predict

### **Data setup UV RNA CV 40\_50**

```
UV_RNA_FAIMS_40_50_KNN <- read_delim("AWulf_030919_Ecoli_UV_S30_FAIMS_40_50_table.csv",
    delim = "\t")
## Parsed with column specification:
## cols(
## .default = col_double(),
## sequence = col_character(),
## accessions = col_character(),
## `RNPxl:NT` = col_character(),
\# \text{RNPx1:RNA} = \text{col character}(),
## `RNPxl:best_localization` = col_character(),
## `RNPxl:localization_scores` = col_character(),
## protein_references = col_character(),
## target_decoy = col_character(),
## `PeakAnnotations(mz|intensity|charge|annotation;)` = col_character()
## )
## See spec(...) for full column specifications.
names(UV_RNA_FAIMS_40_50_KNN) <- gsub("\\.", "_", names(UV_RNA_FAIMS_40_50_KNN))
names(UV_RNA_FAIMS_40_50_KNN) <- gsub("\\:", "_", names(UV_RNA_FAIMS_40_50_KNN))
names(UV_RNA_FAIMS_40_50_KNN) <- gsub("\\ ", "_", names(UV_RNA_FAIMS_40_50_KNN))
names(UV_RNA_FAIMS_40_50_KNN) <- gsub("\\|", "_", names(UV_RNA_FAIMS_40_50_KNN))
UV_RNA_FAIMS_40_50_KNN$XLinker <- "UV"
UV_RNA_FAIMS_40_50_KNN$Nucleotides <- "RNA"
UV_RNA_FAIMS_40_50_KNN$Sample <- "S30"
UV_RNA_FAIMS_40_50_KNN <- UV_RNA_FAIMS_40_50_KNN[UV_RNA_FAIMS_40_50_KNN$RNPxl_RNA !=
    "none", ] %>% filter(target_decoy == "target")
UV_RNA_FAIMS_40_50_KNN$prepPep <- gsub("(Carbamyl)", "", as.character(UV_RNA_FAIMS_40_50_KNN$sequence))
UV_RNA_FAIMS_40_50_KNN$prepPep <- gsub("(Oxidation)", "", as.character(UV_RNA_FAIMS_40_50_KNN$prepPep))
UV_RNA_FAIMS_40_50_KNN$prepPep <- gsub("(Phospho)", "", as.character(UV_RNA_FAIMS_40_50_KNN$prepPep))
UV_RNA_FAIMS_40_50_KNN$prepPep <- gsub("\\(|\\)", "", UV_RNA_FAIMS_40_50_KNN$prepPep)
UV_RNA_FAIMS_40_50_KNN$prepPep <- gsub("\\..*", "", UV_RNA_FAIMS_40_50_KNN$prepPep)
UV_RNA_FAIMS_40_50_KNN$Pepseq <- UV_RNA_FAIMS_40_50_KNN$prepPep
UV_RNA_FAIMS_40_50_KNN$Peplength <- nchar(UV_RNA_FAIMS_40_50_KNN$Pepseq, type = "chars")
UV_RNA_FAIMS_40_50_KNN$aa_class_charged <- str_count(UV_RNA_FAIMS_40_50_KNN$Pepseq,
    paste("R|K|D|E", collapse = "|"))
UV_RNA_FAIMS_40_50_KNN$aa_class_polar <- str_count(UV_RNA_FAIMS_40_50_KNN$Pepseq,
    paste("Q|N|H|S|T|Y|C|W", collapse = "|"))
UV_RNA_FAIMS_40_50_KNN$aa_class_hydrophobic <- str_count(UV_RNA_FAIMS_40_50_KNN$Pepseq,
    paste("A|I|L|M|F|V|P|G", collapse = "|"))
UV_RNA_FAIMS_40_50_KNN$pI <- round(pI(UV_RNA_FAIMS_40_50_KNN$Pepseq), 2)
UV_RNA_FAIMS_40_50_KNN$aIndex <- round(aIndex(UV_RNA_FAIMS_40_50_KNN$Pepseq), 2)
UV_RNA_FAIMS_40_50_KNN$XL_aa <- gsub("[:A-Z:]", "", UV_RNA_FAIMS_40_50_KNN$RNPxl_best_localization)
UV_RNA_FAIMS_40_50_KNN$Hydro <- round(hydrophobicity(UV_RNA_FAIMS_40_50_KNN$Pepseq,
    scale = "KyteDoolittle"), 2)
UV_RNA_FAIMS_40_50_KNN$mw <- round(mw(UV_RNA_FAIMS_40_50_KNN$Pepseq, monoisotopic = F),
    2)
UV_RNA_FAIMS_40_50_KNN$cv <- c("40_50")
```
**names**(UV\_RNA\_FAIMS\_40\_50\_KNN)[**names**(UV\_RNA\_FAIMS\_40\_50\_KNN) **==** "precursor\_m/z"] <- "precursor" **names**(UV\_RNA\_FAIMS\_40\_50\_KNN)[**names**(UV\_RNA\_FAIMS\_40\_50\_KNN) **==** "precursor\_error\_(\_ppm\_)"] <- "precursor\_error\_ppm" UV\_RNA\_FAIMS\_40\_50\_KNN <- UV\_RNA\_FAIMS\_40\_50\_KNN **%>% filter**(RNPxl\_isPhospho **==** "0")

UV\_RNA\_FAIMS\_40\_50\_KNN\_model <- UV\_RNA\_FAIMS\_40\_50\_KNN **%>% select**(**colnames**(ml\_UV\_RNA\_train\_knn))

#### **Normalizing**

UV\_RNA\_FAIMS\_40\_50\_KNN\_model\_norm <- UV\_RNA\_FAIMS\_40\_50\_KNN\_model **%>% select\_if**(is.numeric) UV\_RNA\_FAIMS\_40\_50\_KNN\_model\_norm <- **as.data.frame**(**lapply**(UV\_RNA\_FAIMS\_40\_50\_KNN\_model\_norm, normalize)) UV\_RNA\_FAIMS\_40\_50\_KNN\_model\_norm[**is.na**(UV\_RNA\_FAIMS\_40\_50\_KNN\_model\_norm)] <- 0

#### **Classifying UV RNA FAIMS data**

#### **KNN5**

```
UV_RNA_FAIMS_40_50_knn_pred <- knn(train = ml_UV_RNA_train_knn, test = UV_RNA_FAIMS_40_50_KNN_model_norm,
    c1 = mLUV_RNA_ttrain_knn_labels$Curated, k = 5)
UV_RNA_FAIMS_40_50_KNN_model$Prediction <- UV_RNA_FAIMS_40_50_knn_pred
table(UV_RNA_FAIMS_40_50_KNN_model$Prediction)
```
## ## False True ## 14337 442 UV\_RNA\_FAIMS\_40\_50\_KNN**\$**Prediction\_KNN <- UV\_RNA\_FAIMS\_40\_50\_knn\_pred

#### **C5.0 with boosting and penalty for false positives**

penalize False Positives 4 times more than false negatives.

```
matrix_dimensions<- list(c("True", "False"), c("True", "False"))
names(matrix_dimensions) <- c("predicted", "actual")
error\_cost \leq matrix(c(0,1,4,0)), arrow = 2, dimnames = matrix_dimensions)
```

```
ml_UV_RNA_FAIMS_40_50_test_C5<-UV_RNA_FAIMS_40_50_KNN %>%
  select(colnames(ml_UV_RNA_train))
```
C5\_UV\_RNA\_FAIMS\_40\_50\_predict\_boost\_pen<-**predict**(C5\_model\_UV\_RNA\_boost\_pen, ml\_UV\_RNA\_FAIMS\_40\_50\_test\_C5)

ml\_UV\_RNA\_FAIMS\_40\_50\_test\_C5**\$**Prediction<-C5\_UV\_RNA\_FAIMS\_40\_50\_predict\_boost\_pen **table**(ml\_UV\_RNA\_FAIMS\_40\_50\_test\_C5**\$**Prediction)

## ## False True ## 10742 4037 UV\_RNA\_FAIMS\_40\_50\_KNN**\$**Prediction\_C5<-C5\_UV\_RNA\_FAIMS\_40\_50\_predict\_boost\_pen

#### **RIPPER**

RIPPER\_UV\_RNA\_FAIMS\_40\_50\_predict <- **predict**(RIPPER\_model\_UV\_RNA, ml\_UV\_RNA\_FAIMS\_40\_50\_test\_C5) ml\_UV\_RNA\_FAIMS\_40\_50\_test\_C5**\$**Prediction\_RIPPER <- RIPPER\_UV\_RNA\_FAIMS\_40\_50\_predict

**table**(ml\_UV\_RNA\_FAIMS\_40\_50\_test\_C5**\$**Prediction\_RIPPER)

## ## False True ## 9303 5476 UV\_RNA\_FAIMS\_40\_50\_KNN**\$**Prediction\_RIPPER <- RIPPER\_UV\_RNA\_FAIMS\_40\_50\_predict

## **Data setup UV RNA CV 55\_65**

```
UV_RNA_FAIMS_55_65_KNN <- read_delim("AWulf_030919_Ecoli_UV_S30_FAIMS_55_65_table.csv",
    delim = "\t")
## Parsed with column specification:
## cols(
## .default = col_double(),
## sequence = col_character(),
## accessions = col character(),
## `RNPxl:NT` = col_character(),
## `RNPxl:RNA` = col_character(),
## `RNPxl:best_localization` = col_character(),
## `RNPxl:localization scores` = col character(),
## protein_references = col_character(),
## target decoy = col character(),
## `PeakAnnotations(mz|intensity|charge|annotation;)` = col_character()
## )
## See spec(...) for full column specifications.
names(UV_RNA_FAIMS_55_65_KNN) <- gsub("\\.", "_", names(UV_RNA_FAIMS_55_65_KNN))
names(UV_RNA_FAIMS_55_65_KNN) <- gsub("\\:", "_", names(UV_RNA_FAIMS_55_65_KNN))
names(UV_RNA_FAIMS_55_65_KNN) <- gsub("\\ ", "_", names(UV_RNA_FAIMS_55_65_KNN))
names(UV_RNA_FAIMS_55_65_KNN) <- gsub("\\|", "_", names(UV_RNA_FAIMS_55_65_KNN))
UV_RNA_FAIMS_55_65_KNN$XLinker <- "UV"
UV_RNA_FAIMS_55_65_KNN$Nucleotides <- "RNA"
UV_RNA_FAIMS_55_65_KNN$Sample <- "S30"
UV_RNA_FAIMS_55_65_KNN <- UV_RNA_FAIMS_55_65_KNN[UV_RNA_FAIMS_55_65_KNN$RNPxl_RNA !=
    "none", ] %>% filter(target_decoy == "target")
UV_RNA_FAIMS_55_65_KNN$prepPep <- gsub("(Carbamyl)", "", as.character(UV_RNA_FAIMS_55_65_KNN$sequence))
UV_RNA_FAIMS_55_65_KNN$prepPep <- gsub("(Oxidation)", "", as.character(UV_RNA_FAIMS_55_65_KNN$prepPep))
UV_RNA_FAIMS_55_65_KNN$prepPep <- gsub("(Phospho)", "", as.character(UV_RNA_FAIMS_55_65_KNN$prepPep))
UV_RNA_FAIMS_55_65_KNN$prepPep <- gsub("\\(|\\)", "", UV_RNA_FAIMS_55_65_KNN$prepPep)
UV_RNA_FAIMS_55_65_KNN$prepPep <- gsub("\\..*", "", UV_RNA_FAIMS_55_65_KNN$prepPep)
UV_RNA_FAIMS_55_65_KNN$Pepseq <- UV_RNA_FAIMS_55_65_KNN$prepPep
UV_RNA_FAIMS_55_65_KNN$Peplength <- nchar(UV_RNA_FAIMS_55_65_KNN$Pepseq, type = "chars")
UV_RNA_FAIMS_55_65_KNN$aa_class_charged <- str_count(UV_RNA_FAIMS_55_65_KNN$Pepseq,
    paste("R|K|D|E", collapse = "|"))
UV_RNA_FAIMS_55_65_KNN$aa_class_polar <- str_count(UV_RNA_FAIMS_55_65_KNN$Pepseq,
    paste("Q|N|H|S|T|Y|C|W", collapse = "|"))
UV_RNA_FAIMS_55_65_KNN$aa_class_hydrophobic <- str_count(UV_RNA_FAIMS_55_65_KNN$Pepseq,
    paste("A|I|L|M|F|V|P|G", collapse = "|"))
UV_RNA_FAIMS_55_65_KNN$pI <- round(pI(UV_RNA_FAIMS_55_65_KNN$Pepseq), 2)
UV_RNA_FAIMS_55_65_KNN$aIndex <- round(aIndex(UV_RNA_FAIMS_55_65_KNN$Pepseq), 2)
UV_RNA_FAIMS_55_65_KNN$XL_aa <- gsub("[:A-Z:]", "", UV_RNA_FAIMS_55_65_KNN$RNPxl_best_localization)
UV_RNA_FAIMS_55_65_KNN$Hydro <- round(hydrophobicity(UV_RNA_FAIMS_55_65_KNN$Pepseq,
```

```
scale = "KyteDoolittle"), 2)
UV_RNA_FAIMS_55_65_KNN$mw <- round(mw(UV_RNA_FAIMS_55_65_KNN$Pepseq, monoisotopic = F),
    2)
UV_RNA_FAIMS_55_65_KNN$cv <- c("55_65")
names(UV_RNA_FAIMS_55_65_KNN)[names(UV_RNA_FAIMS_55_65_KNN) == "precursor_m/z"] <- "precursor"
names(UV_RNA_FAIMS_55_65_KNN)[names(UV_RNA_FAIMS_55_65_KNN) == "precursor_error_(_ppm_)"] <- "precursor_error_ppm"
UV_RNA_FAIMS_55_65_KNN <- UV_RNA_FAIMS_55_65_KNN %>% filter(RNPxl_isPhospho == "0")
```
UV\_RNA\_FAIMS\_55\_65\_KNN\_model <- UV\_RNA\_FAIMS\_55\_65\_KNN **%>% select**(**colnames**(ml\_UV\_RNA\_train\_knn))

# **Normalizing**

```
UV_RNA_FAIMS_55_65_KNN_model_norm <- UV_RNA_FAIMS_55_65_KNN_model %>% select_if(is.numeric)
UV_RNA_FAIMS_55_65_KNN_model_norm <- as.data.frame(lapply(UV_RNA_FAIMS_55_65_KNN_model_norm,
    normalize))
UV_RNA_FAIMS_55_65_KNN_model_norm[is.na(UV_RNA_FAIMS_55_65_KNN_model_norm)] <- 0
```
# **Classifying UV RNA FAIMS data**

#### **KNN5**

```
UV_RNA_FAIMS_55_65_knn_pred <- knn(train = ml_UV_RNA_train_knn, test = UV_RNA_FAIMS_55_65_KNN_model_norm,
    c1 = mLUV_RNA_ttrain_knn_labels$Curated, k = 5)
UV_RNA_FAIMS_55_65_KNN_model$Prediction <- UV_RNA_FAIMS_55_65_knn_pred
table(UV_RNA_FAIMS_55_65_KNN_model$Prediction)
##
```

```
## False True
## 16443 453
UV_RNA_FAIMS_55_65_KNN$Prediction_KNN <- UV_RNA_FAIMS_55_65_knn_pred
d <- UV_RNA_FAIMS_55_65_KNN %>% filter(Prediction_KNN == "True") %>% select(accessions) %>%
   distinct()
nrow(d)
```
## [1] 359

**write\_excel\_csv**(**as.data.frame**(d), "S30\_UV\_RNA\_FAIMS\_55\_65\_accessions.csv")

#### **C5.0 with boosting and penalty for false positives**

penalize False Positives 4 times more than false negatives.

```
matrix_dimensions<- list(c("True", "False"), c("True", "False"))
names(matrix_dimensions) <- c("predicted", "actual")
error\_cost \leftarrow matrix(c(0,1,4,0), nrow = 2, dimnames = matrix_dimensions)ml_UV_RNA_FAIMS_55_65_test_C5<-UV_RNA_FAIMS_55_65_KNN %>%
 select(colnames(ml_UV_RNA_train))
C5_UV_RNA_FAIMS_55_65_predict_boost_pen<-predict(C5_model_UV_RNA_boost_pen, ml_UV_RNA_FAIMS_55_65_test_C5)
```
ml\_UV\_RNA\_FAIMS\_55\_65\_test\_C5**\$**Prediction<-C5\_UV\_RNA\_FAIMS\_55\_65\_predict\_boost\_pen **table**(ml\_UV\_RNA\_FAIMS\_55\_65\_test\_C5**\$**Prediction)

## ## False True ## 13225 3671

UV\_RNA\_FAIMS\_55\_65\_KNN**\$**Prediction\_C5<-C5\_UV\_RNA\_FAIMS\_55\_65\_predict\_boost\_pen

#### **RIPPER**

RIPPER\_UV\_RNA\_FAIMS\_55\_65\_predict <- **predict**(RIPPER\_model\_UV\_RNA, ml\_UV\_RNA\_FAIMS\_55\_65\_test\_C5) ml\_UV\_RNA\_FAIMS\_55\_65\_test\_C5**\$**Prediction\_RIPPER <- RIPPER\_UV\_RNA\_FAIMS\_55\_65\_predict **table**(ml\_UV\_RNA\_FAIMS\_55\_65\_test\_C5**\$**Prediction\_RIPPER)

##

```
## False True
## 7922 8974
UV_RNA_FAIMS_55_65_KNN$Prediction_RIPPER <- RIPPER_UV_RNA_FAIMS_55_65_predict
```
## **Data setup UV RNA CV 60\_70**

```
UV_RNA_FAIMS_60_70_KNN <- read_delim("AWulf_050919_Ecoli_UV_S30_FAIMS_60_70_table.csv",
    delim = "\t")## Parsed with column specification:
## cols(
## .default = col_double(),
\# sequence = col character(),
## accessions = col_character(),
## `RNPxl:NT` = col_character(),
## `RNPxl:RNA` = col_character(),
## `RNPxl:best_localization` = col_character(),
## `RNPxl:localization_scores` = col_character(),
## protein references = col character(),
## target_decoy = col_character(),
## `PeakAnnotations(mz|intensity|charge|annotation;)` = col_character()
## )
## See spec(...) for full column specifications.
names(UV_RNA_FAIMS_60_70_KNN) <- gsub("\\.", "_", names(UV_RNA_FAIMS_60_70_KNN))
names(UV_RNA_FAIMS_60_70_KNN) <- gsub("\\:", "_", names(UV_RNA_FAIMS_60_70_KNN))
names(UV_RNA_FAIMS_60_70_KNN) <- gsub("\\ ", "_", names(UV_RNA_FAIMS_60_70_KNN))
names(UV_RNA_FAIMS_60_70_KNN) <- gsub("\\|", "_", names(UV_RNA_FAIMS_60_70_KNN))
UV_RNA_FAIMS_60_70_KNN$XLinker <- "UV"
UV_RNA_FAIMS_60_70_KNN$Nucleotides <- "RNA"
UV_RNA_FAIMS_60_70_KNN$Sample <- "S30"
UV_RNA_FAIMS_60_70_KNN <- UV_RNA_FAIMS_60_70_KNN[UV_RNA_FAIMS_60_70_KNN$RNPxl_RNA !=
    "none", ] %>% filter(target_decoy == "target")
UV_RNA_FAIMS_60_70_KNN$prepPep <- gsub("(Carbamyl)", "", as.character(UV_RNA_FAIMS_60_70_KNN$sequence))
UV_RNA_FAIMS_60_70_KNN$prepPep <- gsub("(Oxidation)", "", as.character(UV_RNA_FAIMS_60_70_KNN$prepPep))
UV_RNA_FAIMS_60_70_KNN$prepPep <- gsub("(Phospho)", "", as.character(UV_RNA_FAIMS_60_70_KNN$prepPep))
UV_RNA_FAIMS_60_70_KNN$prepPep <- gsub("\\(|\\)", "", UV_RNA_FAIMS_60_70_KNN$prepPep)
```

```
UV_RNA_FAIMS_60_70_KNN$prepPep <- gsub("\\..*", "", UV_RNA_FAIMS_60_70_KNN$prepPep)
UV_RNA_FAIMS_60_70_KNN$Pepseq <- UV_RNA_FAIMS_60_70_KNN$prepPep
UV_RNA_FAIMS_60_70_KNN$Peplength <- nchar(UV_RNA_FAIMS_60_70_KNN$Pepseq, type = "chars")
UV_RNA_FAIMS_60_70_KNN$aa_class_charged <- str_count(UV_RNA_FAIMS_60_70_KNN$Pepseq,
    paste("R|K|D|E", collapse = "|"))
UV_RNA_FAIMS_60_70_KNN$aa_class_polar <- str_count(UV_RNA_FAIMS_60_70_KNN$Pepseq,
    paste("Q|N|H|S|T|Y|C|W", collapse = "|"))
UV_RNA_FAIMS_60_70_KNN$aa_class_hydrophobic <- str_count(UV_RNA_FAIMS_60_70_KNN$Pepseq,
   paste("A|I|L|M|F|V|P|G", collapse = "|"))
UV_RNA_FAIMS_60_70_KNN$pI <- round(pI(UV_RNA_FAIMS_60_70_KNN$Pepseq), 2)
UV_RNA_FAIMS_60_70_KNN$aIndex <- round(aIndex(UV_RNA_FAIMS_60_70_KNN$Pepseq), 2)
UV_RNA_FAIMS_60_70_KNN$XL_aa <- gsub("[:A-Z:]", "", UV_RNA_FAIMS_60_70_KNN$RNPxl_best_localization)
UV_RNA_FAIMS_60_70_KNN$Hydro <- round(hydrophobicity(UV_RNA_FAIMS_60_70_KNN$Pepseq,
    scale = "KyteDoolittle"), 2)
UV_RNA_FAIMS_60_70_KNN$mw <- round(mw(UV_RNA_FAIMS_60_70_KNN$Pepseq, monoisotopic = F),
   2)
UV_RNA_FAIMS_60_70_KNN$cv <- c("60_70")
names(UV_RNA_FAIMS_60_70_KNN)[names(UV_RNA_FAIMS_60_70_KNN) == "precursor_m/z"] <- "precursor"
names(UV_RNA_FAIMS_60_70_KNN)[names(UV_RNA_FAIMS_60_70_KNN) == "precursor_error_(_ppm_)"] <- "precursor_error_ppm"
UV_RNA_FAIMS_60_70_KNN <- UV_RNA_FAIMS_60_70_KNN %>% filter(RNPxl_isPhospho == "0")
```
UV\_RNA\_FAIMS\_60\_70\_KNN\_model <- UV\_RNA\_FAIMS\_60\_70\_KNN **%>% select**(**colnames**(ml\_UV\_RNA\_train\_knn))

#### **Normalizing**

```
UV_RNA_FAIMS_60_70_KNN_model_norm <- UV_RNA_FAIMS_60_70_KNN_model %>% select_if(is.numeric)
UV_RNA_FAIMS_60_70_KNN_model_norm <- as.data.frame(lapply(UV_RNA_FAIMS_60_70_KNN_model_norm,
    normalize))
UV_RNA_FAIMS_60_70_KNN_model_norm[is.na(UV_RNA_FAIMS_60_70_KNN_model_norm)] <- 0
```
# **Classifying UV RNA FAIMS data**

**KNN5**

```
UV_RNA_FAIMS_60_70_knn_pred <- knn(train = ml_UV_RNA_train_knn, test = UV_RNA_FAIMS_60_70_KNN_model_norm,
    c1 = m1_UW_RNA_ttrain_knn_labels$Curated, k = 5)
UV_RNA_FAIMS_60_70_KNN_model$Prediction <- UV_RNA_FAIMS_60_70_knn_pred
UV_RNA_FAIMS_60_70_KNN$Prediction_KNN <- UV_RNA_FAIMS_60_70_knn_pred
table(UV_RNA_FAIMS_60_70_KNN_model$Prediction)
```
## ## False True ## 13672 611

#### **C5.0 with boosting and penalty for false positives**

penalize False Positives 4 times more than false negatives.

```
matrix_dimensions<- list(c("True", "False"), c("True", "False"))
names(matrix_dimensions) <- c("predicted", "actual")
error\_cost \leftarrow matrix(c(0,1,4,0), nrow = 2, dimnames = matrix_dimensions)
```
ml\_UV\_RNA\_FAIMS\_60\_70\_test\_C5<-UV\_RNA\_FAIMS\_60\_70\_KNN **%>%**

```
select(colnames(ml_UV_RNA_train))
```
C5\_UV\_RNA\_FAIMS\_60\_70\_predict\_boost\_pen<-**predict**(C5\_model\_UV\_RNA\_boost\_pen, ml\_UV\_RNA\_FAIMS\_60\_70\_test\_C5) ml\_UV\_RNA\_FAIMS\_60\_70\_test\_C5**\$**Prediction<-C5\_UV\_RNA\_FAIMS\_60\_70\_predict\_boost\_pen UV\_RNA\_FAIMS\_60\_70\_KNN**\$**Prediction\_C5<-C5\_UV\_RNA\_FAIMS\_60\_70\_predict\_boost\_pen **table**(ml\_UV\_RNA\_FAIMS\_60\_70\_test\_C5**\$**Prediction)

# ## ## False True

## 11661 2622

# **RIPPER**

```
RIPPER_UV_RNA_FAIMS_60_70_predict <- predict(RIPPER_model_UV_RNA, ml_UV_RNA_FAIMS_60_70_test_C5)
ml_UV_RNA_FAIMS_60_70_test_C5$Prediction_RIPPER <- RIPPER_UV_RNA_FAIMS_60_70_predict
table(ml_UV_RNA_FAIMS_60_70_test_C5$Prediction_RIPPER)
```
#### ##

```
## False True
## 7269 7014
UV_RNA_FAIMS_60_70_KNN$Prediction_RIPPER <- RIPPER_UV_RNA_FAIMS_60_70_predict
```
# **collapsed Proteins**

#### **S30 FAIMS 35\_45 KNN**

```
nrow(UV_RNA_FAIMS_35_45_KNN %>%
 filter(Prediction_KNN == "True") %>%
  select(accessions) %>%
 distinct())
```
## [1] 317

**S30 FAIMS 35\_45 C5.0**

```
nrow(UV_RNA_FAIMS_35_45_KNN %>%
 filter(Prediction_C5 == "True") %>%
  select(accessions) %>%
 distinct())
```
## [1] 1807

### **S30 FAIMS 35\_45 RIPPER**

```
nrow(UV_RNA_FAIMS_35_45_KNN %>%
 filter(Prediction_RIPPER == "True") %>%
  select(accessions) %>%
distinct())
```
## [1] 2130

**S30 FAIMS 40\_50 KNN**

```
nrow(UV_RNA_FAIMS_40_50_KNN %>%
 filter(Prediction_KNN == "True") %>%
  select(accessions) %>%
distinct())
```
## [1] 355

**S30 FAIMS 40\_50 C5.0**

```
nrow(UV_RNA_FAIMS_40_50_KNN %>%
filter(Prediction_C5 == "True") %>%
 select(accessions) %>%
 distinct())
```
## [1] 2099

**S30 FAIMS 40\_50 RIPPER**

```
nrow(UV_RNA_FAIMS_40_50_KNN %>%
 filter(Prediction_RIPPER == "True") %>%
  select(accessions) %>%
 distinct())
```
## [1] 2481

**S30 FAIMS 55\_65 KNN**

```
nrow(UV_RNA_FAIMS_55_65_KNN %>%
filter(Prediction_KNN == "True") %>%
 select(accessions) %>%
distinct())
```
## [1] 359

**S30 FAIMS 55\_65 C5.0**

```
nrow(UV_RNA_FAIMS_55_65_KNN %>%
 filter(Prediction_C5 == "True") %>%
  select(accessions) %>%
 distinct())
```
## [1] 2007

#### **S30 FAIMS 55\_65 RIPPER**

```
nrow(UV_RNA_FAIMS_55_65_KNN %>%
 filter(Prediction_RIPPER == "True") %>%
  select(accessions) %>%
 distinct())
```
## [1] 3060

**S30 FAIMS 60\_70 KNN**

```
nrow(UV_RNA_FAIMS_60_70_KNN %>%
 filter(Prediction_KNN == "True") %>%
  select(accessions) %>%
 distinct())
```
## [1] 273

**S30 FAIMS 60\_70 C5.0**

```
nrow(UV_RNA_FAIMS_60_70_KNN %>%
 filter(Prediction_C5 == "True") %>%
  select(accessions) %>%
 distinct())
```
## [1] 1428

**S30 FAIMS 60\_70 RIPPER**

```
nrow(UV_RNA_FAIMS_60_70_KNN %>%
 filter(Prediction_RIPPER == "True") %>%
  select(accessions) %>%
 distinct())
```
## [1] 2700

# **Data setup UV RNA CV 35\_45\_55**

```
UV_RNA_FAIMS_35_45_55_KNN <- read_delim("AWulf_110919_Ecoli_UV_S30_FAIMS_35_45_55_table.csv",
delim = "\tilde{}## Parsed with column specification:
## cols(
## .default = col_double(),
## sequence = col_character(),
## accessions = col_character(),
## `RNPxl:NT` = col_character(),
## `RNPxl:RNA` = col_character(),
## `RNPxl:best_localization` = col_character(),
## `RNPxl:localization_scores` = col_character(),
## protein_references = col_character(),
## target_decoy = col_character(),
## `PeakAnnotations(mz|intensity|charge|annotation;)` = col_character()
## )
## See spec(...) for full column specifications.
names(UV_RNA_FAIMS_35_45_55_KNN) <- gsub("\\.", "_", names(UV_RNA_FAIMS_35_45_55_KNN))
names(UV_RNA_FAIMS_35_45_55_KNN) <- gsub("\\:", "_", names(UV_RNA_FAIMS_35_45_55_KNN))
names(UV_RNA_FAIMS_35_45_55_KNN) <- gsub("\\ ", "_", names(UV_RNA_FAIMS_35_45_55_KNN))
names(UV_RNA_FAIMS_35_45_55_KNN) <- gsub("\\|", "_", names(UV_RNA_FAIMS_35_45_55_KNN))
UV_RNA_FAIMS_35_45_55_KNN$XLinker <- "UV"
UV_RNA_FAIMS_35_45_55_KNN$Nucleotides <- "RNA"
UV_RNA_FAIMS_35_45_55_KNN$Sample <- "S30"
```

```
UV_RNA_FAIMS_35_45_55_KNN <- UV_RNA_FAIMS_35_45_55_KNN[UV_RNA_FAIMS_35_45_55_KNN$RNPxl_RNA !=
    "none", ] %>% filter(target_decoy == "target")
UV_RNA_FAIMS_35_45_55_KNN$prepPep <- gsub("(Carbamyl)", "", as.character(UV_RNA_FAIMS_35_45_55_KNN$sequence))
UV_RNA_FAIMS_35_45_55_KNN$prepPep <- gsub("(Oxidation)", "", as.character(UV_RNA_FAIMS_35_45_55_KNN$prepPep))
UV_RNA_FAIMS_35_45_55_KNN$prepPep <- gsub("(Phospho)", "", as.character(UV_RNA_FAIMS_35_45_55_KNN$prepPep))
UV_RNA_FAIMS_35_45_55_KNN$prepPep <- gsub("\\(|\\)", "", UV_RNA_FAIMS_35_45_55_KNN$prepPep)
UV_RNA_FAIMS_35_45_55_KNN$prepPep <- gsub("\\..*", "", UV_RNA_FAIMS_35_45_55_KNN$prepPep)
UV_RNA_FAIMS_35_45_55_KNN$Pepseq <- UV_RNA_FAIMS_35_45_55_KNN$prepPep
UV_RNA_FAIMS_35_45_55_KNN$Peplength <- nchar(UV_RNA_FAIMS_35_45_55_KNN$Pepseq, type = "chars")
UV_RNA_FAIMS_35_45_55_KNN$aa_class_charged <- str_count(UV_RNA_FAIMS_35_45_55_KNN$Pepseq,
    paste("R|K|D|E", collapse = "|"))
UV_RNA_FAIMS_35_45_55_KNN$aa_class_polar <- str_count(UV_RNA_FAIMS_35_45_55_KNN$Pepseq,
    paste("Q|N|H|S|T|Y|C|W", collapse = "|"))
UV_RNA_FAIMS_35_45_55_KNN$aa_class_hydrophobic <- str_count(UV_RNA_FAIMS_35_45_55_KNN$Pepseq,
    paste("A|I|L|M|F|V|P|G", collapse = "|"))
UV_RNA_FAIMS_35_45_55_KNN$pI <- round(pI(UV_RNA_FAIMS_35_45_55_KNN$Pepseq), 2)
UV_RNA_FAIMS_35_45_55_KNN$aIndex <- round(aIndex(UV_RNA_FAIMS_35_45_55_KNN$Pepseq),
    2)UV_RNA_FAIMS_35_45_55_KNN$XL_aa <- gsub("[:A-Z:]", "", UV_RNA_FAIMS_35_45_55_KNN$RNPxl_best_localization)
UV_RNA_FAIMS_35_45_55_KNN$Hydro <- round(hydrophobicity(UV_RNA_FAIMS_35_45_55_KNN$Pepseq,
    scale = "KyteDoolittle"), 2)
UV_RNA_FAIMS_35_45_55_KNN$mw <- round(mw(UV_RNA_FAIMS_35_45_55_KNN$Pepseq, monoisotopic = F),
    2)
UV_RNA_FAIMS_35_45_55_KNN$cv <- c("35_45")
names(UV_RNA_FAIMS_35_45_55_KNN)[names(UV_RNA_FAIMS_35_45_55_KNN) == "precursor_m/z"] <- "precursor"
names(UV_RNA_FAIMS_35_45_55_KNN)[names(UV_RNA_FAIMS_35_45_55_KNN) == "precursor_error_(_ppm_)"] <- "precursor_error_ppm"
UV_RNA_FAIMS_35_45_55_KNN <- UV_RNA_FAIMS_35_45_55_KNN %>% filter(RNPxl_isPhospho ==
    "0")
```
UV\_RNA\_FAIMS\_35\_45\_55\_KNN\_model <- UV\_RNA\_FAIMS\_35\_45\_55\_KNN **%>% select**(**colnames**(ml\_UV\_RNA\_train\_knn))

# **Normalizing**

UV\_RNA\_FAIMS\_35\_45\_55\_KNN\_model\_norm <- UV\_RNA\_FAIMS\_35\_45\_55\_KNN\_model **%>% select\_if**(is.numeric) UV\_RNA\_FAIMS\_35\_45\_55\_KNN\_model\_norm <- **as.data.frame**(**lapply**(UV\_RNA\_FAIMS\_35\_45\_55\_KNN\_model\_norm, normalize)) UV\_RNA\_FAIMS\_35\_45\_55\_KNN\_model\_norm[**is.na**(UV\_RNA\_FAIMS\_35\_45\_55\_KNN\_model\_norm)] <- 0

# **Classifying UV RNA FAIMS data**

#### **KNN5**

```
UV_RNA_FAIMS_35_45_55_knn_pred <- knn(train = ml_UV_RNA_train_knn, test = UV_RNA_FAIMS_35_45_55_KNN_mod
    cl = ml UV RNA train knn labels$Curated, k = 5)
UV_RNA_FAIMS_35_45_55_KNN_model$Prediction <- UV_RNA_FAIMS_35_45_55_knn_pred
table(UV_RNA_FAIMS_35_45_55_KNN_model$Prediction)
```
## ## False True ## 17086 522 UV\_RNA\_FAIMS\_35\_45\_55\_KNN**\$**Prediction\_KNN <- UV\_RNA\_FAIMS\_35\_45\_55\_knn\_pred

#### **C5.0 with boosting and penalty for false positives**

penalize False Positives 4 times more than false negatives.

```
matrix_dimensions<- list(c("True", "False"), c("True", "False"))
names(matrix_dimensions) <- c("predicted", "actual")
error cost \leq matrix(c(0,1,4,0)), nrow = 2, dimnames = matrix dimensions)
```

```
ml_UV_RNA_FAIMS_35_45_55_test_C5<-UV_RNA_FAIMS_35_45_55_KNN %>%
  select(colnames(ml_UV_RNA_train))
```
C5\_UV\_RNA\_FAIMS\_35\_45\_55\_predict\_boost\_pen<-**predict**(C5\_model\_UV\_RNA\_boost\_pen, ml\_UV\_RNA\_FAIMS\_35\_45\_55\_test\_C5)

```
ml_UV_RNA_FAIMS_35_45_55_test_C5$Prediction<-C5_UV_RNA_FAIMS_35_45_55_predict_boost_pen
table(ml_UV_RNA_FAIMS_35_45_55_test_C5$Prediction)
```
## ## False True ## 13247 4361

UV\_RNA\_FAIMS\_35\_45\_55\_KNN**\$**Prediction\_C5<-C5\_UV\_RNA\_FAIMS\_35\_45\_55\_predict\_boost\_pen

#### **RIPPER**

```
RIPPER_UV_RNA_FAIMS_35_45_55_predict <- predict(RIPPER_model_UV_RNA, ml_UV_RNA_FAIMS_35_45_55_test_C5)
ml_UV_RNA_FAIMS_35_45_55_test_C5$Prediction_RIPPER <- RIPPER_UV_RNA_FAIMS_35_45_55_predict
table(ml_UV_RNA_FAIMS_35_45_55_test_C5$Prediction_RIPPER)
```
## ## False True ## 10912 6696

UV\_RNA\_FAIMS\_35\_45\_55\_KNN**\$**Prediction\_RIPPER <- RIPPER\_UV\_RNA\_FAIMS\_35\_45\_55\_predict

#### **Data setup UV RNA CV 40\_50\_60**

```
UV_RNA_FAIMS_40_50_60_KNN <- read_delim("AWulf_060919_Ecoli_UV_S30_FAIMS_40_50_60_table.csv",
   delim = "\t")## Parsed with column specification:
## cols(
## .default = col_double(),
## sequence = col_character(),
## accessions = col_character(),
## `RNPxl:NT` = col_character(),
## `RNPxl:RNA` = col_character(),
## `RNPxl:best_localization` = col_character(),
## `RNPxl:localization_scores` = col_character(),
## protein_references = col_character(),
## target decoy = col character(),
## `PeakAnnotations(mz|intensity|charge|annotation;)` = col_character()
## )
```

```
## See spec(...) for full column specifications.
names(UV_RNA_FAIMS_40_50_60_KNN) <- gsub("\\.", "_", names(UV_RNA_FAIMS_40_50_60_KNN))
names(UV_RNA_FAIMS_40_50_60_KNN) <- gsub("\\:", "_", names(UV_RNA_FAIMS_40_50_60_KNN))
names(UV_RNA_FAIMS_40_50_60_KNN) <- gsub("\\ ", "_", names(UV_RNA_FAIMS_40_50_60_KNN))
names(UV_RNA_FAIMS_40_50_60_KNN) <- gsub("\\|", "_", names(UV_RNA_FAIMS_40_50_60_KNN))
UV_RNA_FAIMS_40_50_60_KNN$XLinker <- "UV"
UV_RNA_FAIMS_40_50_60_KNN$Nucleotides <- "RNA"
UV_RNA_FAIMS_40_50_60_KNN$Sample <- "S30"
UV_RNA_FAIMS_40_50_60_KNN <- UV_RNA_FAIMS_40_50_60_KNN[UV_RNA_FAIMS_40_50_60_KNN$RNPxl_RNA !=
    "none", ] %>% filter(target_decoy == "target")
UV_RNA_FAIMS_40_50_60_KNN$prepPep <- gsub("(Carbamyl)", "", as.character(UV_RNA_FAIMS_40_50_60_KNN$sequence))
UV_RNA_FAIMS_40_50_60_KNN$prepPep <- gsub("(Oxidation)", "", as.character(UV_RNA_FAIMS_40_50_60_KNN$prepPep))
UV_RNA_FAIMS_40_50_60_KNN$prepPep <- gsub("(Phospho)", "", as.character(UV_RNA_FAIMS_40_50_60_KNN$prepPep))
UV_RNA_FAIMS_40_50_60_KNN$prepPep <- gsub("\\(|\\)", "", UV_RNA_FAIMS_40_50_60_KNN$prepPep)
UV_RNA_FAIMS_40_50_60_KNN$prepPep <- gsub("\\..*", "", UV_RNA_FAIMS_40_50_60_KNN$prepPep)
UV_RNA_FAIMS_40_50_60_KNN$Pepseq <- UV_RNA_FAIMS_40_50_60_KNN$prepPep
UV_RNA_FAIMS_40_50_60_KNN$Peplength <- nchar(UV_RNA_FAIMS_40_50_60_KNN$Pepseq, type = "chars")
UV_RNA_FAIMS_40_50_60_KNN$aa_class_charged <- str_count(UV_RNA_FAIMS_40_50_60_KNN$Pepseq,
   paste("R|K|D|E", collapse = "|"))
UV_RNA_FAIMS_40_50_60_KNN$aa_class_polar <- str_count(UV_RNA_FAIMS_40_50_60_KNN$Pepseq,
   paste("Q|N|H|S|T|Y|C|W", collapse = "|"))
UV_RNA_FAIMS_40_50_60_KNN$aa_class_hydrophobic <- str_count(UV_RNA_FAIMS_40_50_60_KNN$Pepseq,
   paste("A|I|L|M|F|V|P|G", collapse = "|"))
UV_RNA_FAIMS_40_50_60_KNN$pI <- round(pI(UV_RNA_FAIMS_40_50_60_KNN$Pepseq), 2)
UV_RNA_FAIMS_40_50_60_KNN$aIndex <- round(aIndex(UV_RNA_FAIMS_40_50_60_KNN$Pepseq),
   2)
UV_RNA_FAIMS_40_50_60_KNN$XL_aa <- gsub("[:A-Z:]", "", UV_RNA_FAIMS_40_50_60_KNN$RNPxl_best_localization)
UV_RNA_FAIMS_40_50_60_KNN$Hydro <- round(hydrophobicity(UV_RNA_FAIMS_40_50_60_KNN$Pepseq,
    scale = "KyteDoolittle"), 2)
UV_RNA_FAIMS_40_50_60_KNN$mw <- round(mw(UV_RNA_FAIMS_40_50_60_KNN$Pepseq, monoisotopic = F),
   2)
UV_RNA_FAIMS_40_50_60_KNN$cv <- c("35_45")
names(UV_RNA_FAIMS_40_50_60_KNN)[names(UV_RNA_FAIMS_40_50_60_KNN) == "precursor_m/z"] <- "precursor"
names(UV_RNA_FAIMS_40_50_60_KNN)[names(UV_RNA_FAIMS_40_50_60_KNN) == "precursor_error_(_ppm_)"] <- "precursor_error_ppm"
UV_RNA_FAIMS_40_50_60_KNN <- UV_RNA_FAIMS_40_50_60_KNN %>% filter(RNPxl_isPhospho ==
    "0")
```
UV\_RNA\_FAIMS\_40\_50\_60\_KNN\_model <- UV\_RNA\_FAIMS\_40\_50\_60\_KNN **%>% select**(**colnames**(ml\_UV\_RNA\_train\_knn))

#### **Normalizing**

UV\_RNA\_FAIMS\_40\_50\_60\_KNN\_model\_norm <- UV\_RNA\_FAIMS\_40\_50\_60\_KNN\_model **%>% select\_if**(is.numeric) UV\_RNA\_FAIMS\_40\_50\_60\_KNN\_model\_norm <- **as.data.frame**(**lapply**(UV\_RNA\_FAIMS\_40\_50\_60\_KNN\_model\_norm, normalize)) UV\_RNA\_FAIMS\_40\_50\_60\_KNN\_model\_norm[**is.na**(UV\_RNA\_FAIMS\_40\_50\_60\_KNN\_model\_norm)] <- 0

# **Classifying UV RNA FAIMS data**

#### **KNN5**

UV\_RNA\_FAIMS\_40\_50\_60\_KNN\_pred <- knn(train = ml\_UV\_RNA\_train\_knn, test = UV\_RNA\_FAIMS\_40\_50\_60\_KNN\_mod cl = ml UV RNA train knn labels\$Curated,  $k = 5$ )

UV\_RNA\_FAIMS\_40\_50\_60\_KNN\_model**\$**Prediction <- UV\_RNA\_FAIMS\_40\_50\_60\_KNN\_pred **table**(UV\_RNA\_FAIMS\_40\_50\_60\_KNN\_model**\$**Prediction) ## ## False True ## 17042 478 UV\_RNA\_FAIMS\_40\_50\_60\_KNN**\$**Prediction\_KNN <- UV\_RNA\_FAIMS\_40\_50\_60\_KNN\_pred

#### **C5.0 with boosting and penalty for false positives**

penalize False Positives 4 times more than false negatives.

```
matrix_dimensions<- list(c("True", "False"), c("True", "False"))
names(matrix_dimensions) <- c("predicted", "actual")
error cost \leq matrix(c(0,1,4,0)), nrow = 2, dimnames = matrix dimensions)
```

```
ml_UV_RNA_FAIMS_35_45_55_test_C5<-UV_RNA_FAIMS_40_50_60_KNN %>%
  select(colnames(ml_UV_RNA_train))
```
C5\_UV\_RNA\_FAIMS\_35\_45\_55\_predict\_boost\_pen<-predict(C5\_model\_UV\_RNA\_boost\_pen, ml\_UV\_RNA\_FAIMS\_35\_45\_55

ml\_UV\_RNA\_FAIMS\_35\_45\_55\_test\_C5**\$**Prediction<-C5\_UV\_RNA\_FAIMS\_35\_45\_55\_predict\_boost\_pen **table**(ml\_UV\_RNA\_FAIMS\_35\_45\_55\_test\_C5**\$**Prediction)

## ## False True ## 13311 4209

UV\_RNA\_FAIMS\_40\_50\_60\_KNN\$Prediction\_C5<-C5\_UV\_RNA\_FAIMS\_35\_45\_55\_predict\_boost\_pen

## **RIPPER**

RIPPER\_UV\_RNA\_FAIMS\_35\_45\_55\_predict <- **predict**(RIPPER\_model\_UV\_RNA, ml\_UV\_RNA\_FAIMS\_35\_45\_55\_test\_C5) ml\_UV\_RNA\_FAIMS\_35\_45\_55\_test\_C5**\$**Prediction\_RIPPER <- RIPPER\_UV\_RNA\_FAIMS\_35\_45\_55\_predict **table**(ml\_UV\_RNA\_FAIMS\_35\_45\_55\_test\_C5**\$**Prediction\_RIPPER)

## ## False True ## 10001 7519 UV\_RNA\_FAIMS\_40\_50\_60\_KNN**\$**Prediction\_RIPPER <- RIPPER\_UV\_RNA\_FAIMS\_35\_45\_55\_predict

# **Data setup UV RNA CV 30\_50\_70**

```
UV_RNA_FAIMS_30_50_70_KNN <- read_delim("AWulf_050919_Ecoli_UV_S30_FAIMS_30_50_70_table.csv",
    delim = "\t")## Parsed with column specification:
## cols(
\# .default = col double(),
```

```
## sequence = col_character(),
## accessions = col_character(),
## `RNPxl:NT` = col_character(),
## `RNPxl:RNA` = col_character(),
```

```
## `RNPxl:best_localization` = col_character(),
```

```
## \text{'RMPx1:localization scores'} = col character(),## protein references = col character(),
## target decoy = col character(),
## `PeakAnnotations(mz|intensity|charge|annotation;)` = col_character()
## )
## See spec(...) for full column specifications.
names(UV_RNA_FAIMS_30_50_70_KNN) <- gsub("\\.", "_", names(UV_RNA_FAIMS_30_50_70_KNN))
names(UV_RNA_FAIMS_30_50_70_KNN) <- gsub("\\:", "_", names(UV_RNA_FAIMS_30_50_70_KNN))
names(UV_RNA_FAIMS_30_50_70_KNN) <- gsub("\\ ", "_", names(UV_RNA_FAIMS_30_50_70_KNN))
names(UV_RNA_FAIMS_30_50_70_KNN) <- gsub("\\|", "_", names(UV_RNA_FAIMS_30_50_70_KNN))
UV_RNA_FAIMS_30_50_70_KNN$XLinker <- "UV"
UV_RNA_FAIMS_30_50_70_KNN$Nucleotides <- "RNA"
UV_RNA_FAIMS_30_50_70_KNN$Sample <- "S30"
UV_RNA_FAIMS_30_50_70_KNN <- UV_RNA_FAIMS_30_50_70_KNN[UV_RNA_FAIMS_30_50_70_KNN$RNPxl_RNA !=
    "none", ] %>% filter(target_decoy == "target")
UV_RNA_FAIMS_30_50_70_KNN$prepPep <- gsub("(Carbamyl)", "", as.character(UV_RNA_FAIMS_30_50_70_KNN$sequence))
UV_RNA_FAIMS_30_50_70_KNN$prepPep <- gsub("(Oxidation)", "", as.character(UV_RNA_FAIMS_30_50_70_KNN$prepPep))
UV_RNA_FAIMS_30_50_70_KNN$prepPep <- gsub("(Phospho)", "", as.character(UV_RNA_FAIMS_30_50_70_KNN$prepPep))
UV_RNA_FAIMS_30_50_70_KNN$prepPep <- gsub("\\(|\\)", "", UV_RNA_FAIMS_30_50_70_KNN$prepPep)
UV_RNA_FAIMS_30_50_70_KNN$prepPep <- gsub("\\..*", "", UV_RNA_FAIMS_30_50_70_KNN$prepPep)
UV_RNA_FAIMS_30_50_70_KNN$Pepseq <- UV_RNA_FAIMS_30_50_70_KNN$prepPep
UV_RNA_FAIMS_30_50_70_KNN$Peplength <- nchar(UV_RNA_FAIMS_30_50_70_KNN$Pepseq, type = "chars")
UV_RNA_FAIMS_30_50_70_KNN$aa_class_charged <- str_count(UV_RNA_FAIMS_30_50_70_KNN$Pepseq,
    paste("R|K|D|E", collapse = "|"))
UV_RNA_FAIMS_30_50_70_KNN$aa_class_polar <- str_count(UV_RNA_FAIMS_30_50_70_KNN$Pepseq,
    paste("Q|N|H|S|T|Y|C|W", collapse = "|"))
UV_RNA_FAIMS_30_50_70_KNN$aa_class_hydrophobic <- str_count(UV_RNA_FAIMS_30_50_70_KNN$Pepseq,
    paste("A|I|L|M|F|V|P|G", collapse = "|"))
UV_RNA_FAIMS_30_50_70_KNN$pI <- round(pI(UV_RNA_FAIMS_30_50_70_KNN$Pepseq), 2)
UV_RNA_FAIMS_30_50_70_KNN$aIndex <- round(aIndex(UV_RNA_FAIMS_30_50_70_KNN$Pepseq),
    2)
UV_RNA_FAIMS_30_50_70_KNN$XL_aa <- gsub("[:A-Z:]", "", UV_RNA_FAIMS_30_50_70_KNN$RNPxl_best_localization)
UV_RNA_FAIMS_30_50_70_KNN$Hydro <- round(hydrophobicity(UV_RNA_FAIMS_30_50_70_KNN$Pepseq,
    scale = "KyteDoolittle"), 2)
UV_RNA_FAIMS_30_50_70_KNN$mw <- round(mw(UV_RNA_FAIMS_30_50_70_KNN$Pepseq, monoisotopic = F),
    2)UV_RNA_FAIMS_30_50_70_KNN$cv <- c("35_45")
names(UV_RNA_FAIMS_30_50_70_KNN)[names(UV_RNA_FAIMS_30_50_70_KNN) == "precursor_m/z"] <- "precursor"
names(UV_RNA_FAIMS_30_50_70_KNN)[names(UV_RNA_FAIMS_30_50_70_KNN) == "precursor_error_(_ppm_)"] <- "precursor_error_ppm"
UV_RNA_FAIMS_30_50_70_KNN <- UV_RNA_FAIMS_30_50_70_KNN %>% filter(RNPxl_isPhospho ==
```
UV\_RNA\_FAIMS\_30\_50\_70\_KNN\_model <- UV\_RNA\_FAIMS\_30\_50\_70\_KNN **%>% select**(**colnames**(ml\_UV\_RNA\_train\_knn))

# **Normalizing**

"0")

UV\_RNA\_FAIMS\_30\_50\_70\_KNN\_model\_norm <- UV\_RNA\_FAIMS\_30\_50\_70\_KNN\_model **%>% select\_if**(is.numeric) UV\_RNA\_FAIMS\_30\_50\_70\_KNN\_model\_norm <- **as.data.frame**(**lapply**(UV\_RNA\_FAIMS\_30\_50\_70\_KNN\_model\_norm, normalize))

UV\_RNA\_FAIMS\_30\_50\_70\_KNN\_model\_norm[**is.na**(UV\_RNA\_FAIMS\_30\_50\_70\_KNN\_model\_norm)] <- 0

# **Classifying UV RNA FAIMS data**

**KNN5**

```
UV_RNA_FAIMS_30_50_70_KNN_pred <- knn(train = ml_UV_RNA_train_knn, test = UV_RNA_FAIMS_30_50_70_KNN_mod
    c1 = m1_UW_RNA_ttrain_knn_labels$Curated, k = 5)
UV_RNA_FAIMS_30_50_70_KNN_model$Prediction <- UV_RNA_FAIMS_30_50_70_KNN_pred
table(UV_RNA_FAIMS_30_50_70_KNN_model$Prediction)
##
## False True
## 15323 419
```
UV\_RNA\_FAIMS\_30\_50\_70\_KNN**\$**Prediction\_KNN <- UV\_RNA\_FAIMS\_30\_50\_70\_KNN\_pred

#### **C5.0 with boosting and penalty for false positives**

penalize False Positives 4 times more than false negatives.

```
matrix_dimensions<- list(c("True", "False"), c("True", "False"))
names(matrix_dimensions) <- c("predicted", "actual")
error_cost \leq matrix(c(0,1,4,0)), nrow = 2, dimnames = matrix_dimensions)
```

```
ml_UV_RNA_FAIMS_35_45_55_test_C5<-UV_RNA_FAIMS_30_50_70_KNN %>%
  select(colnames(ml_UV_RNA_train))
```
C5\_UV\_RNA\_FAIMS\_35\_45\_55\_predict\_boost\_pen<-**predict**(C5\_model\_UV\_RNA\_boost\_pen, ml\_UV\_RNA\_FAIMS\_35\_45\_55\_test\_C5)

ml\_UV\_RNA\_FAIMS\_35\_45\_55\_test\_C5**\$**Prediction<-C5\_UV\_RNA\_FAIMS\_35\_45\_55\_predict\_boost\_pen **table**(ml\_UV\_RNA\_FAIMS\_35\_45\_55\_test\_C5**\$**Prediction)

## ## False True ## 12524 3218

UV\_RNA\_FAIMS\_30\_50\_70\_KNN**\$**Prediction\_C5<-C5\_UV\_RNA\_FAIMS\_35\_45\_55\_predict\_boost\_pen

## **RIPPER**

RIPPER\_UV\_RNA\_FAIMS\_35\_45\_55\_predict <- **predict**(RIPPER\_model\_UV\_RNA, ml\_UV\_RNA\_FAIMS\_35\_45\_55\_test\_C5) ml\_UV\_RNA\_FAIMS\_35\_45\_55\_test\_C5**\$**Prediction\_RIPPER <- RIPPER\_UV\_RNA\_FAIMS\_35\_45\_55\_predict **table**(ml\_UV\_RNA\_FAIMS\_35\_45\_55\_test\_C5**\$**Prediction\_RIPPER)

## ## False True ## 9423 6319 UV\_RNA\_FAIMS\_30\_50\_70\_KNN**\$**Prediction\_RIPPER <- RIPPER\_UV\_RNA\_FAIMS\_35\_45\_55\_predict

#### **Data setup UV RNA CV 45\_55\_65**

```
UV_RNA_FAIMS_45_55_65_KNN <- read_delim("AWulf_060919_Ecoli_UV_S30_FAIMS_45_55_65_table.csv",
   delim = "\t")
```
## Parsed with column specification: ## cols( ## .default = col\_double(),

```
## sequence = col character(),
## accessions = col_character(),
\# \text{RNPx1:NT} = \text{col character}(),
## `RNPxl:RNA` = col_character(),
## `RNPxl:best_localization` = col_character(),
## `RNPxl:localization scores` = col character(),
## protein references = col character(),
## target decoy = col character(),
## `PeakAnnotations(mz|intensity|charge|annotation;)` = col_character()
## )
## See spec(...) for full column specifications.
names(UV_RNA_FAIMS_45_55_65_KNN) <- gsub("\\.", "_", names(UV_RNA_FAIMS_45_55_65_KNN))
names(UV_RNA_FAIMS_45_55_65_KNN) <- gsub("\\:", "_", names(UV_RNA_FAIMS_45_55_65_KNN))
names(UV_RNA_FAIMS_45_55_65_KNN) <- gsub("\\ ", "_", names(UV_RNA_FAIMS_45_55_65_KNN))
names(UV_RNA_FAIMS_45_55_65_KNN) <- gsub("\\|", "_", names(UV_RNA_FAIMS_45_55_65_KNN))
UV_RNA_FAIMS_45_55_65_KNN$XLinker <- "UV"
UV_RNA_FAIMS_45_55_65_KNN$Nucleotides <- "RNA"
UV_RNA_FAIMS_45_55_65_KNN$Sample <- "S30"
UV_RNA_FAIMS_45_55_65_KNN <- UV_RNA_FAIMS_45_55_65_KNN[UV_RNA_FAIMS_45_55_65_KNN$RNPxl_RNA !=
    "none", ] %>% filter(target_decoy == "target")
UV_RNA_FAIMS_45_55_65_KNN$prepPep <- gsub("(Carbamyl)", "", as.character(UV_RNA_FAIMS_45_55_65_KNN$sequence))
UV_RNA_FAIMS_45_55_65_KNN$prepPep <- gsub("(Oxidation)", "", as.character(UV_RNA_FAIMS_45_55_65_KNN$prepPep))
UV_RNA_FAIMS_45_55_65_KNN$prepPep <- gsub("(Phospho)", "", as.character(UV_RNA_FAIMS_45_55_65_KNN$prepPep))
UV_RNA_FAIMS_45_55_65_KNN$prepPep <- gsub("\\(|\\)", "", UV_RNA_FAIMS_45_55_65_KNN$prepPep)
UV_RNA_FAIMS_45_55_65_KNN$prepPep <- gsub("\\..*", "", UV_RNA_FAIMS_45_55_65_KNN$prepPep)
UV_RNA_FAIMS_45_55_65_KNN$Pepseq <- UV_RNA_FAIMS_45_55_65_KNN$prepPep
UV_RNA_FAIMS_45_55_65_KNN$Peplength <- nchar(UV_RNA_FAIMS_45_55_65_KNN$Pepseq, type = "chars")
UV_RNA_FAIMS_45_55_65_KNN$aa_class_charged <- str_count(UV_RNA_FAIMS_45_55_65_KNN$Pepseq,
    paste("R|K|D|E", collapse = "|"))
UV_RNA_FAIMS_45_55_65_KNN$aa_class_polar <- str_count(UV_RNA_FAIMS_45_55_65_KNN$Pepseq,
    paste("Q|N|H|S|T|Y|C|W", collapse = "|"))
UV_RNA_FAIMS_45_55_65_KNN$aa_class_hydrophobic <- str_count(UV_RNA_FAIMS_45_55_65_KNN$Pepseq,
   paste("A|I|L|M|F|V|P|G", collapse = "|"))
UV_RNA_FAIMS_45_55_65_KNN$pI <- round(pI(UV_RNA_FAIMS_45_55_65_KNN$Pepseq), 2)
UV_RNA_FAIMS_45_55_65_KNN$aIndex <- round(aIndex(UV_RNA_FAIMS_45_55_65_KNN$Pepseq),
    2)UV_RNA_FAIMS_45_55_65_KNN$XL_aa <- gsub("[:A-Z:]", "", UV_RNA_FAIMS_45_55_65_KNN$RNPxl_best_localization)
UV_RNA_FAIMS_45_55_65_KNN$Hydro <- round(hydrophobicity(UV_RNA_FAIMS_45_55_65_KNN$Pepseq,
    scale = "KyteDoolittle"), 2)
UV_RNA_FAIMS_45_55_65_KNN$mw <- round(mw(UV_RNA_FAIMS_45_55_65_KNN$Pepseq, monoisotopic = F),
    2)
UV_RNA_FAIMS_45_55_65_KNN$cv <- c("35_45")
names(UV_RNA_FAIMS_45_55_65_KNN)[names(UV_RNA_FAIMS_45_55_65_KNN) == "precursor_m/z"] <- "precursor"
names(UV_RNA_FAIMS_45_55_65_KNN)[names(UV_RNA_FAIMS_45_55_65_KNN) == "precursor_error_(_ppm_)"] <- "precursor_error_ppm"
UV_RNA_FAIMS_45_55_65_KNN <- UV_RNA_FAIMS_45_55_65_KNN %>% filter(RNPxl_isPhospho ==
   "0")
```
UV\_RNA\_FAIMS\_45\_55\_65\_KNN\_model <- UV\_RNA\_FAIMS\_45\_55\_65\_KNN **%>% select**(**colnames**(ml\_UV\_RNA\_train\_knn))

## **Normalizing**

```
UV_RNA_FAIMS_45_55_65_KNN_model_norm <- UV_RNA_FAIMS_45_55_65_KNN_model %>% select_if(is.numeric)
UV_RNA_FAIMS_45_55_65_KNN_model_norm <- as.data.frame(lapply(UV_RNA_FAIMS_45_55_65_KNN_model_norm,
   normalize))
UV_RNA_FAIMS_45_55_65_KNN_model_norm[is.na(UV_RNA_FAIMS_45_55_65_KNN_model_norm)] <- 0
```
#### **Classifying UV RNA FAIMS data**

#### **KNN5**

```
UV_RNA_FAIMS_45_55_65_KNN_pred <- knn(train = ml_UV_RNA_train_knn, test = UV_RNA_FAIMS_45_55_65_KNN_mod
    cl = ml UV RNA train knn labels$Curated, k = 5)
UV_RNA_FAIMS_45_55_65_KNN_model$Prediction <- UV_RNA_FAIMS_45_55_65_KNN_pred
table(UV_RNA_FAIMS_45_55_65_KNN_model$Prediction)
##
```
## False True ## 17062 562 UV\_RNA\_FAIMS\_45\_55\_65\_KNN**\$**Prediction\_KNN <- UV\_RNA\_FAIMS\_45\_55\_65\_KNN\_pred

#### **C5.0 with boosting and penalty for false positives**

penalize False Positives 4 times more than false negatives.

```
matrix_dimensions<- list(c("True", "False"), c("True", "False"))
names(matrix_dimensions) <- c("predicted", "actual")
error cost \leq matrix(c(0,1,4,0)), nrow = 2, dimnames = matrix dimensions)
```

```
ml_UV_RNA_FAIMS_35_45_55_test_C5<-UV_RNA_FAIMS_45_55_65_KNN %>%
  select(colnames(ml_UV_RNA_train))
```
C5\_UV\_RNA\_FAIMS\_35\_45\_55\_predict\_boost\_pen<-**predict**(C5\_model\_UV\_RNA\_boost\_pen, ml\_UV\_RNA\_FAIMS\_35\_45\_55\_test\_C5)

ml\_UV\_RNA\_FAIMS\_35\_45\_55\_test\_C5**\$**Prediction<-C5\_UV\_RNA\_FAIMS\_35\_45\_55\_predict\_boost\_pen **table**(ml\_UV\_RNA\_FAIMS\_35\_45\_55\_test\_C5**\$**Prediction)

## ## False True ## 13053 4571

UV\_RNA\_FAIMS\_45\_55\_65\_KNN**\$**Prediction\_C5<-C5\_UV\_RNA\_FAIMS\_35\_45\_55\_predict\_boost\_pen

#### **RIPPER**

RIPPER\_UV\_RNA\_FAIMS\_35\_45\_55\_predict <- **predict**(RIPPER\_model\_UV\_RNA, ml\_UV\_RNA\_FAIMS\_35\_45\_55\_test\_C5) ml\_UV\_RNA\_FAIMS\_35\_45\_55\_test\_C5**\$**Prediction\_RIPPER <- RIPPER\_UV\_RNA\_FAIMS\_35\_45\_55\_predict **table**(ml\_UV\_RNA\_FAIMS\_35\_45\_55\_test\_C5**\$**Prediction\_RIPPER)

##

```
## False True
## 8594 9030
UV_RNA_FAIMS_45_55_65_KNN$Prediction_RIPPER <- RIPPER_UV_RNA_FAIMS_35_45_55_predict
```
# **Comparing the most conservative model KNN**

```
a<-as.data.frame(table(UV_RNA_FAIMS_35_45_KNN$Prediction_KNN))
b<-as.data.frame(table(UV_RNA_FAIMS_40_50_KNN$Prediction_KNN))
c<-as.data.frame(table(UV_RNA_FAIMS_55_65_KNN$Prediction_KNN))
d<-as.data.frame(table(UV_RNA_FAIMS_60_70_KNN$Prediction_KNN))
e<-as.data.frame(table(UV_RNA_FAIMS_35_45_55_KNN$Prediction_KNN))
f<-as.data.frame(table(UV_RNA_FAIMS_30_50_70_KNN$Prediction_KNN))
g<-as.data.frame(table(UV_RNA_FAIMS_40_50_60_KNN$Prediction_KNN))
h<-as.data.frame(table(UV_RNA_FAIMS_45_55_65_KNN$Prediction_KNN))
f_KNN<-c("double", "double", "double", "double", "double", "double", "double", "double", "double", "dou
x_KNN<-c("35_45", "35_45", "35_45", "40_50","40_50", "40_50", "55_65", "55_65", "55_65", "60_70", "60_7
y_KNN<-c(a[2,2], a[1,2], a[2,2]/(a[2,2]+a[1,2])*100, b[2,2], b[1,2], b[2,2]/(b[2,2]+b[1,2])*100, c[2,2]
fill_KNN<-c("pred.trues", "pred.false", "pred.norm", "pred.trues", "pred.false", "pred.norm", "pred.tru
df_KNN_comparison<-data.frame(x_KNN, y_KNN, fill_KNN, f_KNN)
df_KNN_comparison1<-filter(df_KNN_comparison, fill_KNN!="pred.norm")
df_KNN_comparison2<-filter(df_KNN_comparison, fill_KNN=="pred.norm")
ggplot(df_KNN_comparison1, aes(x=x_KNN, y=y_KNN, fill = fill_KNN))+
  geom_bar(stat = "identity", position=position_dodge(),bindwidth =1, bins = 3, color="gray2")+
  scale_fill_brewer(palette = "Blues")+
  ggtitle("CV comparison")+
 theme_minimal()+
 ylab("total counts")+
 xlab("CVs")
```
## Warning: Ignoring unknown parameters: bindwidth, bins

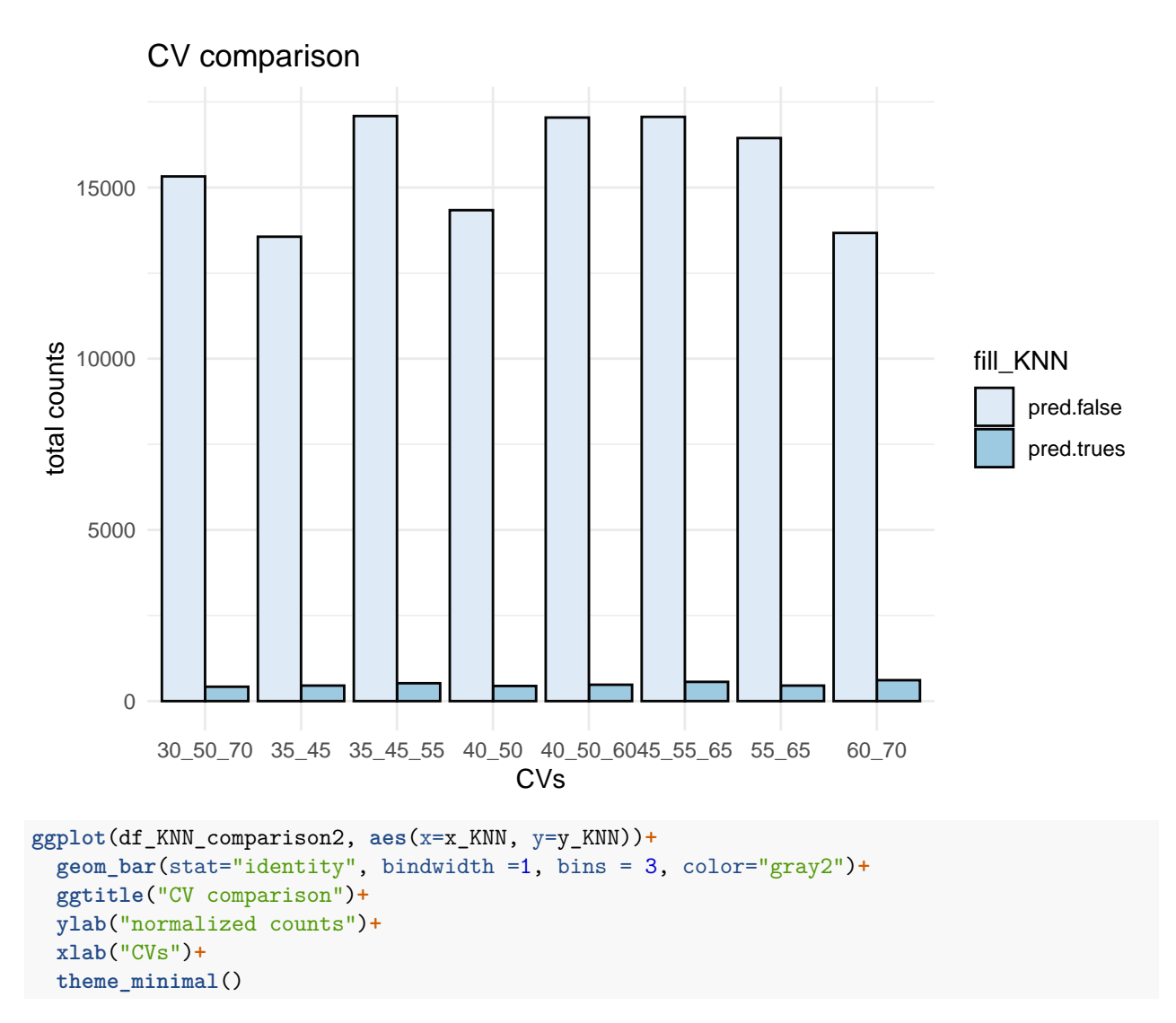

## Warning: Ignoring unknown parameters: bindwidth, bins

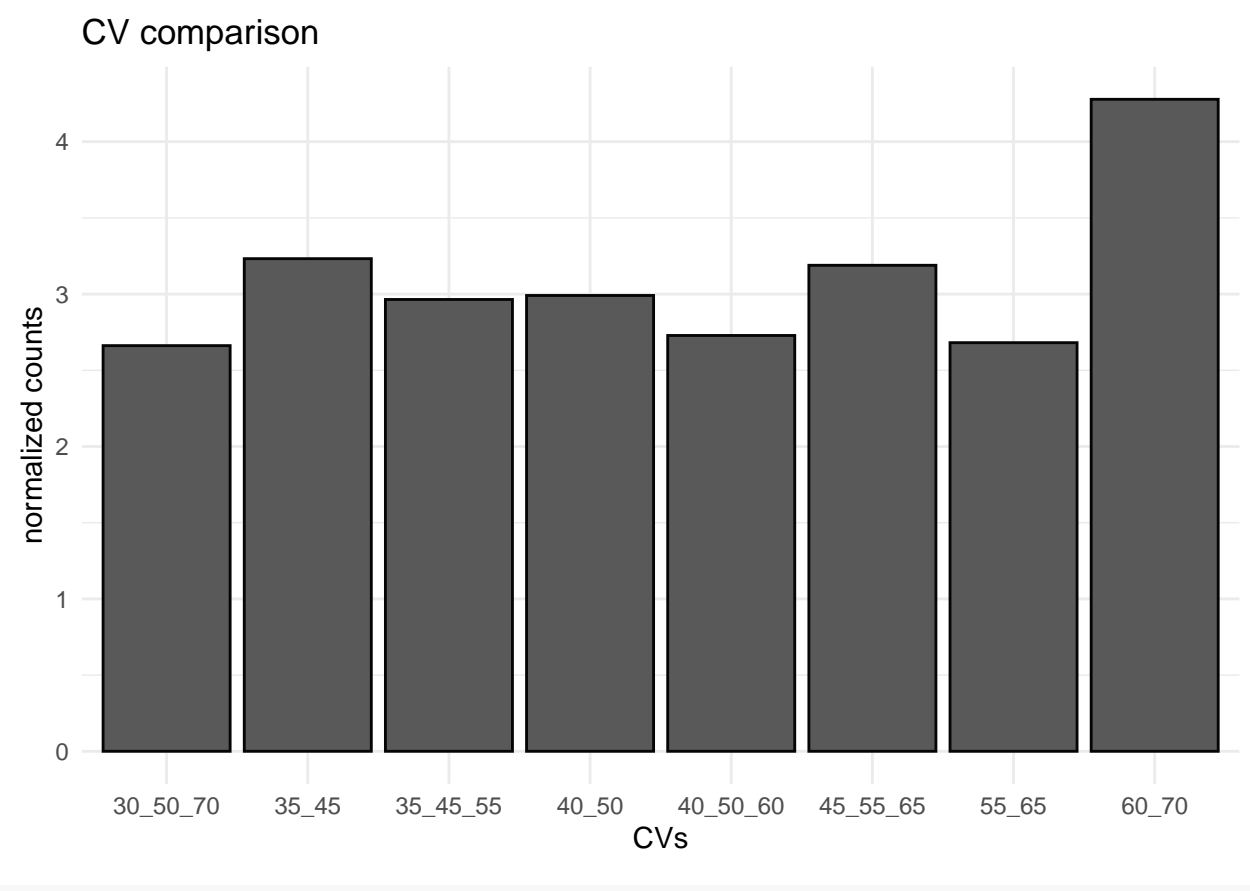

```
df_KNN_comparison3<-filter(df_KNN_comparison2, f_KNN=="double")
```

```
ggplot(df_KNN_comparison3, aes(x=x_KNN, y=y_KNN))+
  geom_bar(stat="identity", bindwidth =1, bins = 3, color="gray2")+
  ggtitle("CV comparison")+
  ylab("normalized counts")+
  xlab("CVs")+
  theme_minimal()
```
## Warning: Ignoring unknown parameters: bindwidth, bins

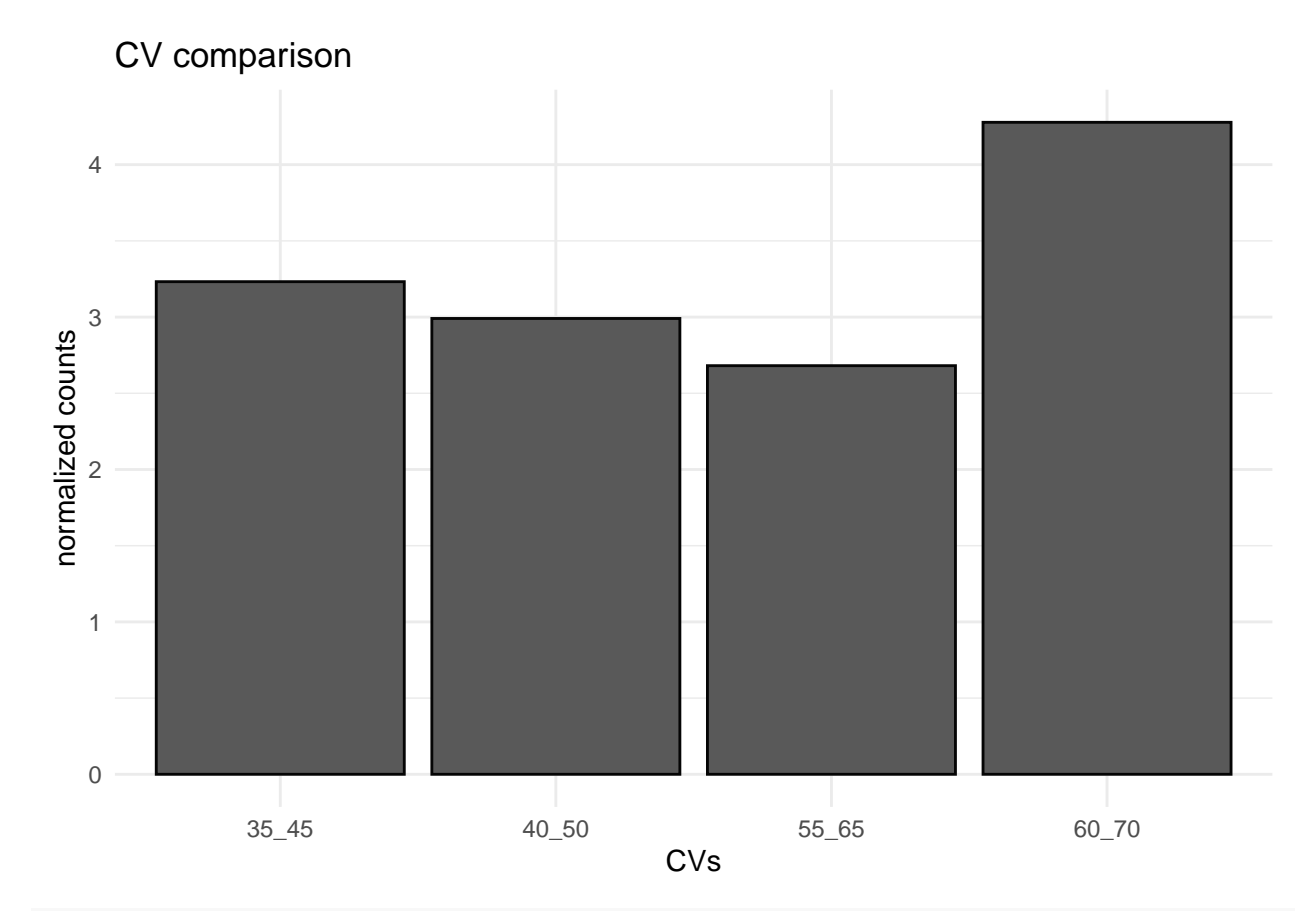

```
df_KNN_comparison4<-filter(df_KNN_comparison2, f_KNN=="triple")
```

```
ggplot(df_KNN_comparison4, aes(x=x_KNN, y=y_KNN))+
  geom_bar(stat="identity", bindwidth =1, bins = 3, color="gray2")+
  ggtitle("CV comparison")+
  ylab("normalized counts")+
  xlab("CVs")+
  theme_minimal()
```
## Warning: Ignoring unknown parameters: bindwidth, bins

# CV comparison 3 normalized counts normalized counts 2 1 0 30\_50\_70 35\_45\_55 40\_50\_60 45\_55\_65 CVs

# **Export lists**

S30\_UV\_RNA\_FAIMS\_total\_predicted\_trues<- rbind(UV\_RNA\_FAIMS\_35\_45\_KNN, UV\_RNA\_FAIMS\_40\_50\_KNN, UV\_RNA\_F **filter**(Prediction\_KNN **==** "True")

**write\_excel\_csv**(S30\_UV\_RNA\_FAIMS\_total\_predicted\_trues, "S30\_UV\_RNA\_FAIMS\_total\_KNN\_prediction.csv")